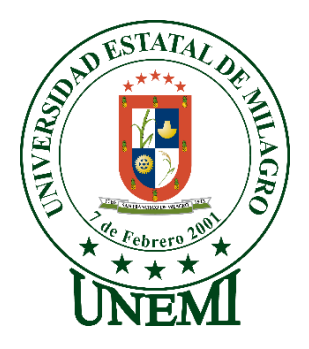

# **REPÚBLICA DEL ECUADOR**

# **UNIVERSIDAD ESTATAL DE MILAGRO**

# **INSTITUTO DE INVESTIGACIÓN Y POSGRADO**

**PROYECTO DE DESARROLLO PREVIO A LA OBTENCIÓN DEL GRADO DE:**

# **MAGÍSTER EN EDUCACIÓN MENCIÓN TECNOLOGÍA E INNOVACIÓN EDUCATIVA**

# **TEMA:**

**La herramienta tecnológica Google Classroom en el proceso de enseñanza – aprendizaje en el Tercero de Bachillerato caso de estudio: Unidad Educativa Dr. Enrique Noboa Arízaga del cantón La Troncal.**

**Autor**:

**Lic. Carlos Edison Serrano Torres**

**Tutor**:

**Msc. Javier Ricardo Bermeo Paucar**

*Milagro,* 2021

#### **Derechos de autor**

**Sr. Dr. Fabricio Guevara Viejó** Rector de la Universidad Estatal de Milagro Presente.

Yo, **Carlos Edison Serrano Torres** en calidad de autor y titular de los derechos morales y patrimoniales de este informe de investigación, mediante el presente documento, libre y voluntariamente cedo los derechos de Autor de este proyecto de desarrollo, que fue realizada como requisito previo para la obtención de mi Grado, de Magister en Educación, como aporte a la Línea de Investigación **Educación, Cultura, Tecnología en Innovación para la Sociedad** de conformidad con el Art. 114 del Código Orgánico de la Economía Social de los Conocimientos, Creatividad e Innovación, concedo a favor de la Universidad Estatal de Milagro una licencia gratuita, intransferible y no exclusiva para el uso no comercial de la obra, con fines estrictamente académicos. Conservo a mi favor todos los derechos de autor sobre la obra, establecidos en la normativa citada.

Así mismo, autorizo a la Universidad Estatal de Milagro para que realice la digitalización y publicación de este Proyecto de Investigación en el repositorio virtual, de conformidad a lo dispuesto en el Art. 144 de la Ley Orgánica de Educación Superior.

El autor declara que la obra objeto de la presente autorización es original en su forma de expresión y no infringe el derecho de autor de terceros, asumiendo la responsabilidad por cualquier reclamación que pudiera presentarse por esta causa y liberando a la Universidad de toda responsabilidad.

Milagro, 18 de junio del 2021

Capto Edison Servono Zover

**Lic. Carlos Edison Serrano Torres C.I. 0921283255**

#### **Aprobación del director del Trabajo de Titulación**

Yo, Msc. Javier Ricardo Bermeo Paucar en mi calidad de director del trabajo de titulación, elaborado por **Carlos Edison Serrano Torres**, cuyo tema es **Análisis de la herramienta tecnológica Google Classroom en el proceso de enseñanza – aprendizaje en el Tercero de Bachillerato caso de estudio: Unidad Educativa Dr. Enrique Noboa Arízaga del cantón La Troncal**, que aporta a la Línea de Investigación **Educación, Cultura, Tecnología en Innovación para la Sociedad**, previo a la obtención del Grado Magister en Educación, mención Tecnología e Innovación Educativa. Trabajo de titulación que consiste en una propuesta innovadora que contiene, como mínimo, una investigación exploratoria y diagnóstica, base conceptual, conclusiones y fuentes de consulta, considero que el mismo reúne los requisitos y méritos necesarios para ser sometido a la evaluación por parte del tribunal calificador que se designe, por lo que lo **APRUEBO**, a fin de que el trabajo sea habilitado para continuar con el proceso de titulación de la alternativa de Informe de Investigación de la Universidad Estatal de Milagro.

Milagro, 18 de junio del 2021

Parmus serve

Msc. Javier Ricardo Bermeo Paucar 0919625301

# **Dedicatoria**

Este proyecto de maestría que para mí sería un proyecto de vida ya que he adquirido muchos conocimientos, como también paciencia, dedicación y gran esfuerzo al combinar trabajo y estudio por todo ello es dedicado en especial a grandes seres como mi esposa Msc. Lourdes Bajaña Jiménez y mi madre querida Nelly Torres Salazar, como no olvidar a mis hijos Alejandro y Santiago Serrano espero que sirva de ejemplo en su carrera profesional, sean unas personas exitosas, ya que el éxito viene con el esfuerzo y sacrificio.

Por todo ello este proyecto y mi título profesional es para ustedes.

# <span id="page-4-0"></span>**Agradecimiento**

Agradezco a Dios sobre todas las cosas por la vida y sus dones, a mi esposa Lourdes por apoyarme e impulsarme hacia el mejoramiento académico que ha sido mi inspiración para seguir una maestría al igual que ella, al Msc. Javier Bermeo por su invaluable aporte en mi maestría ya que sus tutorías han sido una luz en mi camino hacia la culminación de mi proyecto, a mi madre por sus consejos y lo mejor de ella que es de escuchar y por su gran paciencia.

También debo agradecer a la Secretaría de Educación Superior Ciencia Tecnología e Innovación por financiar esta maestría, confiar en mi capacidad e invertir en la educación superior del país.

Son los sinceros agradecimientos de Carlos Edison Serrano Torres.

# **Tabla de contenido**

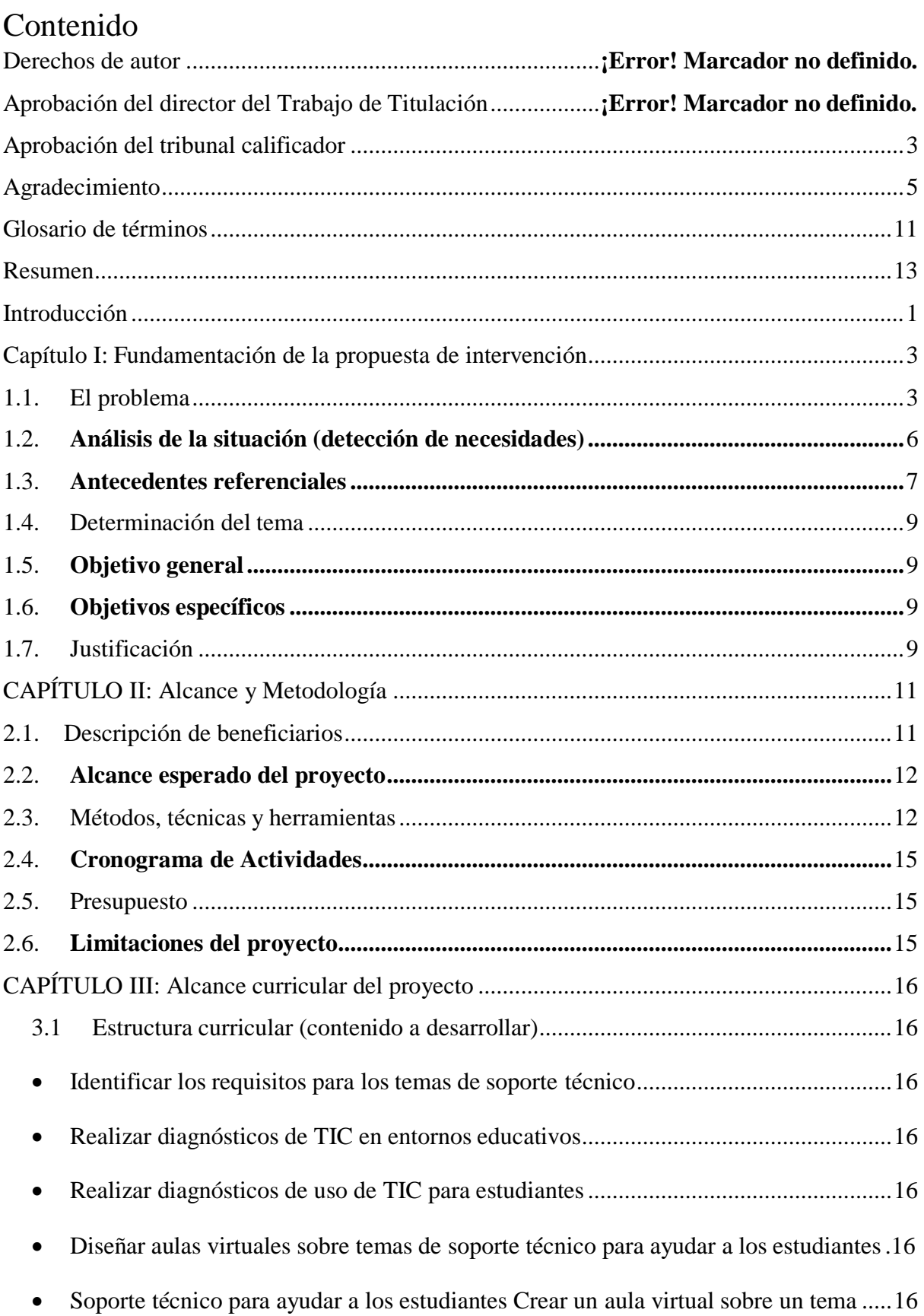

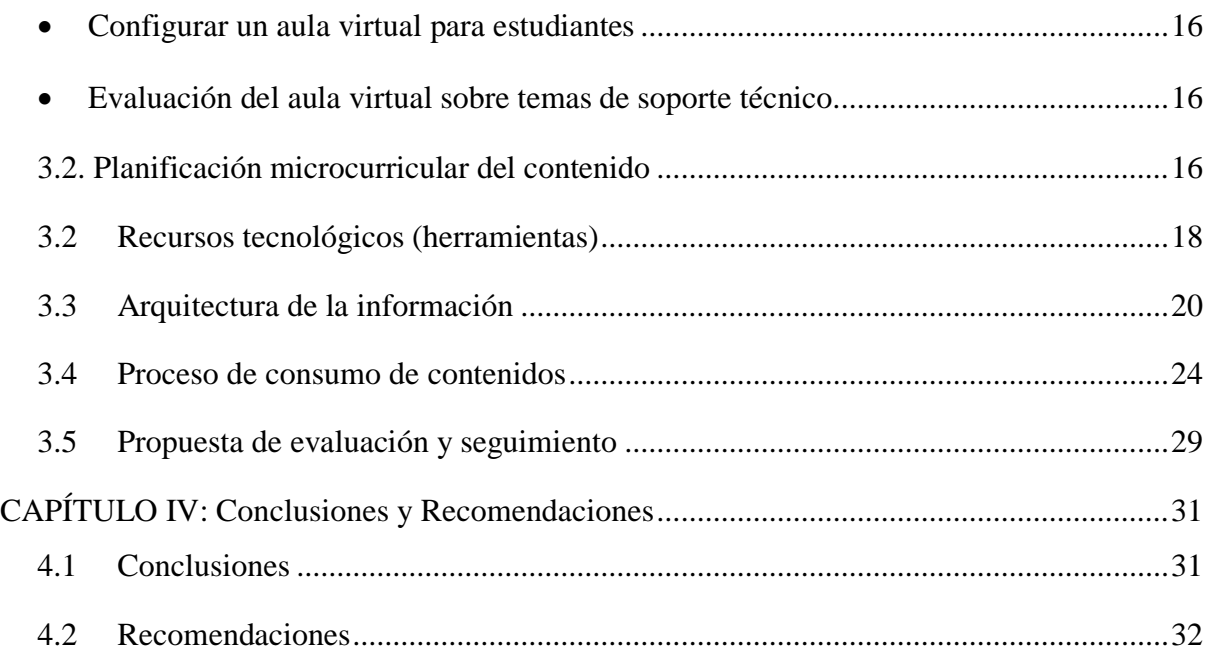

# Lista de Tablas

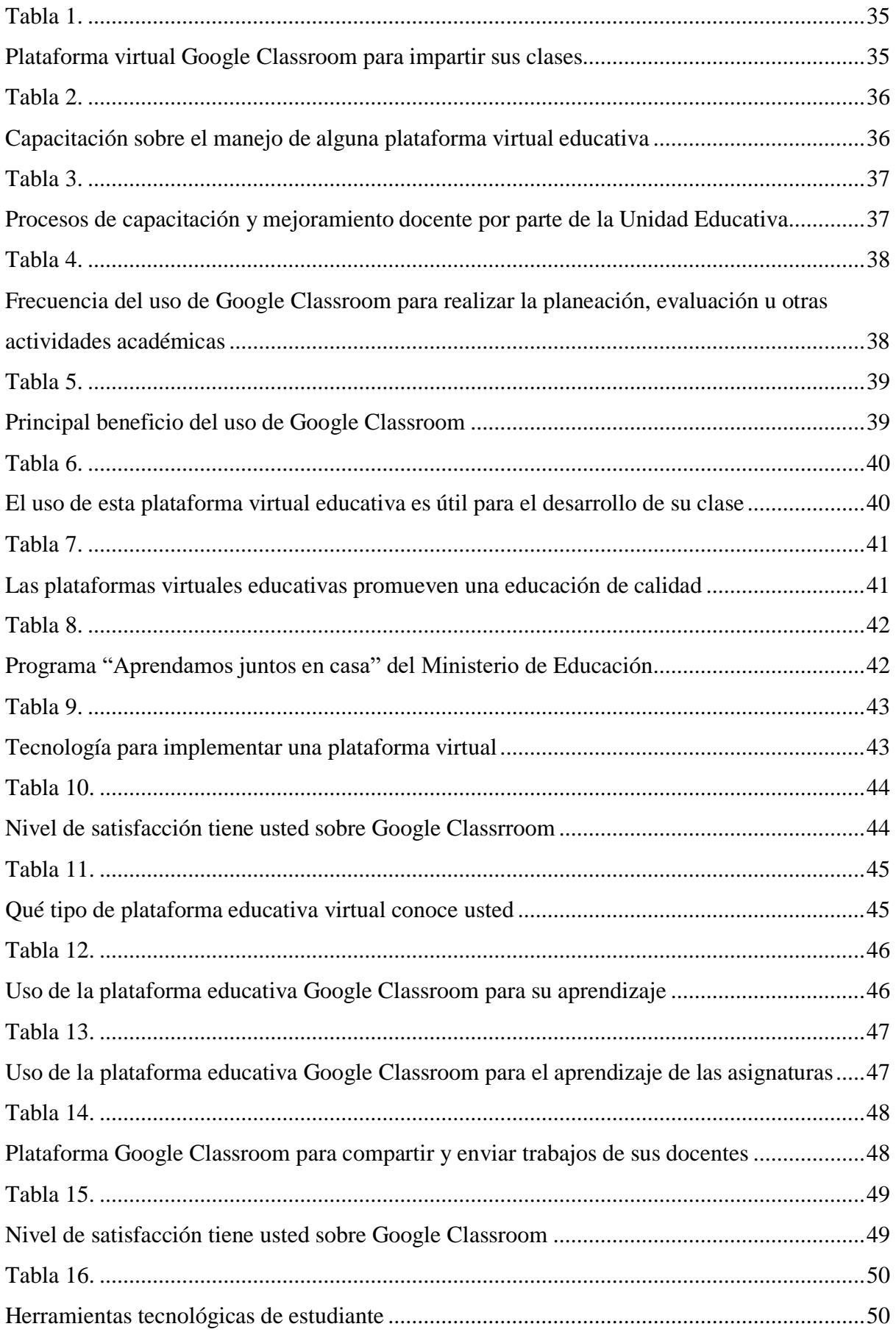

# Lista de figuras

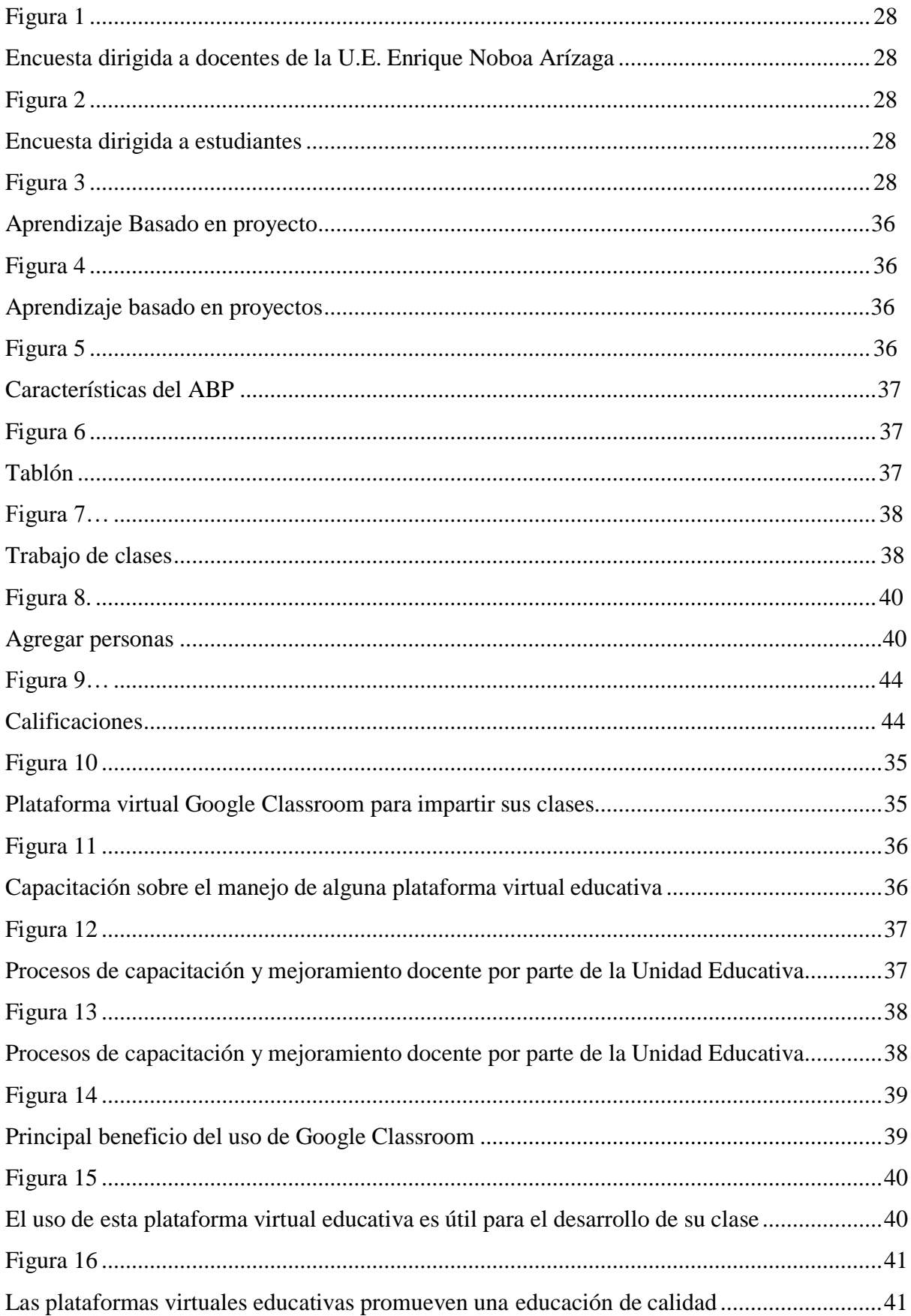

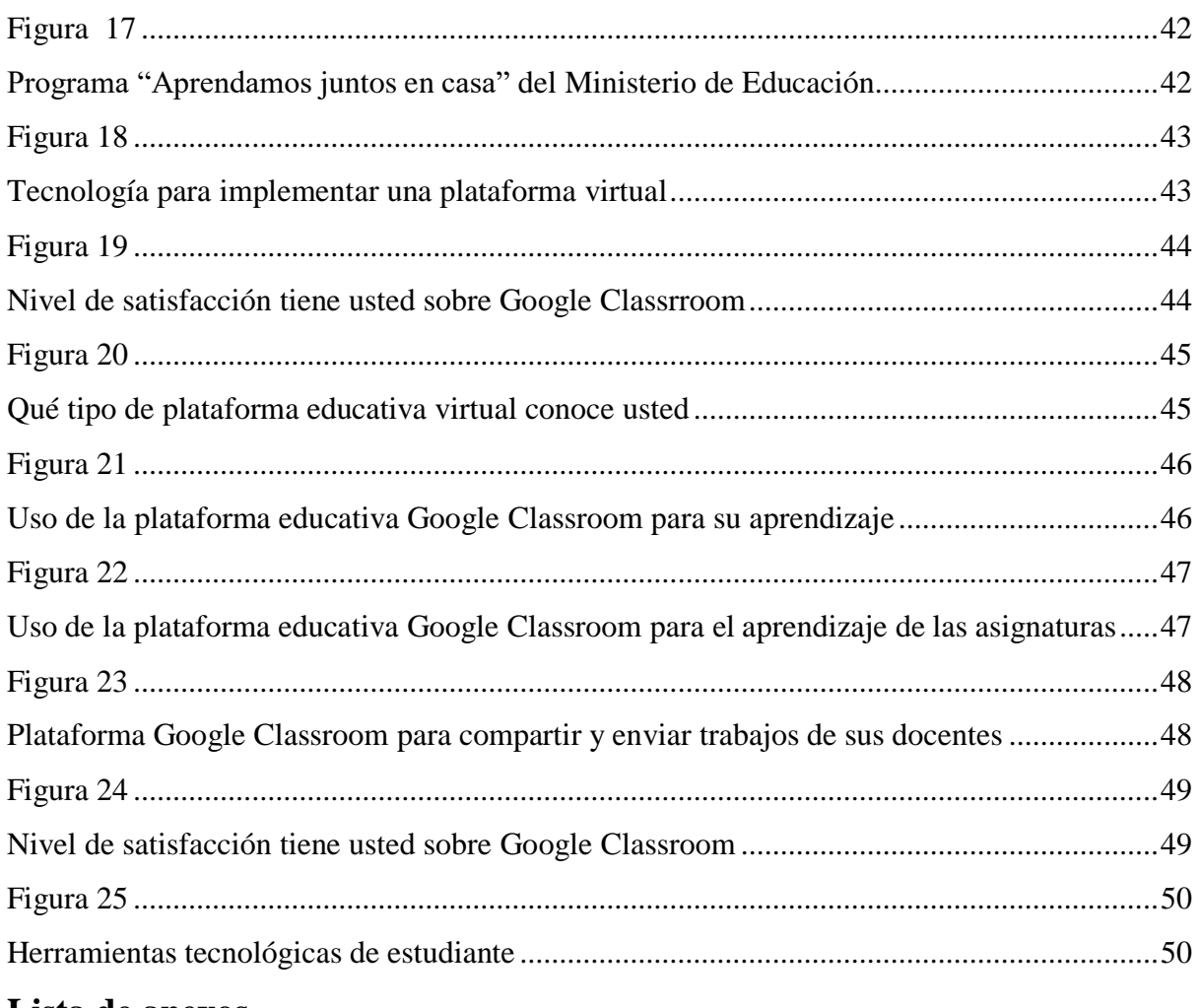

# Lista de anexos

Anexo 1. Encuestas y tabulación de datos

Anexo 2 Planificación Microcurricular

# <span id="page-10-0"></span>**Glosario de términos**

# **ABP (Aprendizaje basado en Proyectos)**

El ABP es una estrategia que favorece el pensamiento crítico y las habilidades de solución de problemas junto con el aprendizaje de contenidos a través del uso de situaciones o problemas del mundo real.

## **Google Calendar**

Google Calendar: Para la gestión del tiempo y las tareas, aunque también es muy útil específicamente para crear calendarios (por ejemplo sobre horarios de atención a estudiantes o fechas de exámenes y trabajos) y compartirlos.

#### **Google Classroom**

Es un servicio web gratuito desarrollado por Google para escuelas que tiene como objetivo simplificar la creación, distribución y clasificación de tareas de forma electrónica. El objetivo principal de Google Classroom es simplificar el proceso de compartir archivos entre profesores y alumnos.

#### **Google Docs**

Oficialmente Google Docs & Spreadsheets es un programa gratuito basado en Web para crear documentos en línea con la posibilidad de colaborar en grupo. Incluye entre otras utilidades un procesador de textos, una hoja de cálculo y un programa de presentación básico.

### **Google Drive**

Almacenamiento en la nube de 15 Gb, para guardar y compartir todo tipo de documentos y carpetas. Disponible como aplicación para móviles y tabletas. Además, permite editar directamente los documentos en línea con Google Docs.

## **Google Hangouts**

Aplicación con la que se puede establecer un grupo de chat o videochat (hasta 10 personas) que permite enviar lecciones online a los alumnos o crear una clase o grupo virtual de intercambio de opiniones.

# **HTTP**

(Hyper Text Transfer Protocol): método utilizado para transferir archivos hipertexto por internet.

# **KINDLE**

Es una tableta diseñada por Amazon.com como la versión multimedia del lector de libros electrónicos Amazon Kindle. El gobierno hizo entrega de estos dispositivos en las instituciones educativas, para la promoción de la lectura y el uso pedagógico de las Tic.

#### <span id="page-12-0"></span>**Resumen**

Se propone como objetivo de este trabajo emplear la herramienta tecnológica Google Classroom, en el proceso enseñanza – aprendizaje, del Tercero de Bachillerato de la Unidad Educativa Dr. Enrique Noboa Arízaga. Esto se hará mediante la implementación de la herramienta tecnológica que permita la generación de información y contenidos relacionados con el aprendizaje digital en la asignatura de soporte técnico a través del desarrollo de cuatro unidades del módulo correspondiente el mismo que está conformado por contenido, video, actividades y cuestionario los mismos que buscan motivar el aprendizaje de los estudiantes de forma amigable con el uso de las herramientas con las que se cuenta en la actualidad. El presente trabajo es un tipo de investigación teórica descriptiva con análisis cualitativo, experimental. Además, describe los diversos aspectos involucrados en el uso de esta herramienta Google Classroom. Se considera como caso de estudio a la Unidad Educativa Dr. Enrique Noboa Arízaga y se aplicó en los estudiantes de tercer año de bachillerato del cantón la Troncal Provincia del Cañar. Como resultado, se obtuvo una experiencia favorable sobre Google Classroom y sobre la aplicación de la metodología ABP. Esta herramienta tecnológica permite que los recursos de Internet se utilicen especialmente en los teléfonos móviles. Estos se toman de las manos de las aplicaciones descargadas en el dispositivo; por cierto, es liviano, fácil de usar y fácil de transportar. Con un ambiente creado específicamente para aprender y enfocarse en los temas a enseñar logrando estar a la vanguardia de los avances tecnológicos del mundo actual.

PALABRAS CLAVE: Plataforma virtual - Google Classroom – Percepción – TIC

#### <span id="page-13-0"></span>**Introducción**

Las escuelas públicas pueden utilizar esta plataforma como herramienta de evaluación personal o tarea, por supuesto, deben prestar atención al nivel socioeconómico en cada lugar. aunque según el INEC, "en las estadísticas acerca del uso de las TIC´S en el ecuador en el año 2016, menciona que en ese año, el 59,5 % de la población urbana usa una computadora a partir de 5 años de edad, lo que permitiría el acceso a esta aplicación, desde casa, como una tarea, cuestionario, trabajo de investigación, o trabajo colaborativo". (INEC, 2020, pág. 23)

En este caso, la educación es más adecuada como respuesta a las necesidades que se presentan en el contexto de los estudiantes. Para mantener una cierta motivación, los estudiantes utilizan recursos como páginas web sugeridas que contienen información sobre las materias que se van a enseñar y cómo utilizarlas. Los correos electrónicos que se utilizan para enviar trabajos de investigación y listas de sitios digitales para mejorar los temas y complementar las tareas de enseñanza. Utilizando la tecnología como herramienta digital, le damos a nuestro proceso educativo un toque moderno y brindamos a los jóvenes la oportunidad de mejorar su condición estudiantil.

La Pandemia provocada por el virus del COVID – 19 trajo consigo muchas dificultades por lo que se necesitó que se realicen cambios estructurales en los procesos educativos, en este caso los estudiantes demandan dentro de la concepción de aprendizaje en las aulas ajustes e incorporación de metodologías y tecnologías que permitan lograr los objetivos propuestos en los planes educativos, aunque los métodos de enseñanza han cambiado, la gente contemporánea considera la tecnología como un todo y los docentes deben buscar otras opciones, como las herramientas tecnológicas de Google Classroom, como una forma de cambiar el proceso de enseñanza habitual. El método ABP puede estimular el aprendizaje colaborativo, hacerlo más ejemplar y conectar el conocimiento aprendido con la vida real. Permite a los estudiantes

explorar sus intereses e incorporar sus habilidades en el pensamiento crítico, la reflexión, la planificación, la comunicación, la creatividad y la innovación; este enfoque se basa en proyectos reales.

También está el hecho de que los maestros tratan de innovar de forma tradicional, es decir en sus métodos directos de enseñanza-aprendizaje, sin exploración ni investigación en sitios especializados, tomando en cuenta que el Internet con su basta cantidad de información de sitios que profundizan en un contexto tecnológico en cuyo caso existen plataformas gratuitas como Google Classroom; que fue concebida con el fin de eliminar la emisiones de papeles para la recepción de trabajos en formatos digitales y evitar la acostumbrada sobresaturación de correos electrónicos por parte de los usuarios y mucho más de las tareas, que se mezclan con los correos de otra índole, volviendo al proceso, en algo tedioso que a la larga se convierte en un elemento desmotivador para el docente que tiene la peor parte: la revisión de tareas.

Lo mejor de esta herramienta es que su interface es tan intuitiva y amigable que el usuario experimenta estar manejando una red social, lo que permite rápidamente su asociación y su respectivo manejo. Su mayor virtud se encuentra en la facilidad en cuanto a su uso, ya que se encuentra disponible en cualquier cuenta y el usuario la tiene disponible, permitiendo la optimización de tiempo también en cuanto al ingreso de al aula virtual que se crea en el portal, creando tareas, invitando usuarios nuevos, subiendo material para uso académico, publicar un link de alguna página relacionada a la materia, videos sin bajarlos de YouTube. Con este trabajo de investigación, inicialmente se planteó que se genere un cambio significativo en el proceso enseñanza – aprendizaje, del Tercero de Bachillerato de la Unidad Educativa Dr. Enrique Noboa Arízaga. Todo con el fin de comprobar la gran aceptación que ha logrado esta plataforma a nivel mundial y las soluciones efectivas que ha brindado a sus usuarios.

#### <span id="page-15-0"></span>**Capítulo I: Fundamentación de la propuesta de intervención**

#### <span id="page-15-1"></span>**1.1. El problema**

En la actualidad debido a la pandemia que atraviesa el mundo se hace necesaria la incorporación de recursos tecnológicos y diferentes plataformas en el programa aprendamos juntos en casa implementado por el Ministerio de Educación en el Ecuador en el que la educación se realiza desde casa y la principal fuente es el uso de los recursos tecnológicos para lograr llegar a cada uno de los hogares de los estudiantes. Para Turing (2017) la relevancia del papel fundamental de los docentes en la educación actual:

El hecho de que la mayoría de los docentes utilicen los recursos técnicos de forma empírica durante el proceso de aprendizaje requiere una formación para optimizar tanto el tiempo como las herramientas que dedican a desarrollar actividades a lo largo del día. (p. 31).

Es por ello necesaria y urgente la implementación de un aula virtual con los estudiantes de tercer año de bachillerato que mejore los procesos y logre ofrecer una educación de calidad apegada a los avances de la tecnología actual. En Ecuador, especialmente en estos momentos en los que se atraviesa por un cambio estructural en los procesos educativos con planes y programas orientados a una educación que se realiza desde casa, se considera a un docente de calidad a aquel que provee oportunidades de aprendizaje a todos los estudiantes y contribuye, mediante su formación, a construir la sociedad equitativa e igualitaria con las mismas oportunidades para todos sus estudiantes. Como indica MINEDUC (2015), "el propósito de los Estándares de Desempeño Docente esfomentar en el aula una enseñanza que permita que todos los estudiantes ecuatorianos alcancen los perfiles de egreso o aprendizajes declarados por el currículo nacional para la Educación General Básica y para el Bachillerato" (p. 12).

Las instituciones educativas han experimentado un cambio importante debido a la pandemia mundial provocada por el COVID - 19: Es decir, intercambiar el programa de estudios por otros campos dentro del marco tradicional habitual. Requisito general de que los estudiantes adquieran las habilidades para conectarse con el aprendizaje permanente para integrar los recursos de ingeniería; que genera simultáneamente oportunidades especialmente con los estudiantes del Tercero de Bachillerato de la Unidad Educativa Dr. Enrique Noboa Arízaga. El maestro enseña a todos. Sin embargo, los resultados no necesariamente cumplen con las expectativas y los esfuerzos de los profesores. El programa utiliza los recursos tecnológicos de las realidades concretas del mundo actual para ser útiles e indispensables para el futuro de la empresa y su contexto.

Docentes y alumnos de la Unidad Educativa Enrique Noboa Arízaga descubren las potencialidades para avanzar en el enfoque educativo incorporando las nuevas tecnologías como recurso integral en el currículo, creando condiciones habilitadas y fomentando actitudes participativas y creadoras. La combinación de nuevos enfoques, como la personalización, el aprendizaje a distancia y la capacitación asistida por computadora para estudiantes de secundaria especialmente del tercer año de bachillerato a través de aulas virtuales, brindando a los estudiantes y estudiantes un papel de liderazgo, realmente está cambiando el plan de estudios..

Las preguntas específicas de investigación son las siguientes:

- ¿Cuáles son los recursos tecnológicos con los que cuenta el docente?.
- ¿Es importante aplicar la metodología ABP en el proceso de enseñanzaaprendizaje del módulo de soporte técnico?
- ¿Se debe desarrollar un aula virtual a través de la plataforma Google Classroom en el módulo de soporte técnico para mejorar los procesos de enseñanza?

 $-4-$ 

La sociedad actual está caracterizada por los cambios que han producido los distintos avances de la tecnología y las innovaciones en cuanto a los recursos que se utilizan para procesar las labores educativas. Estamos viviendo en una época que va a la par de la tecnología y por lo tanto va cambiando día a día. Hemos cambiado nuestra manera de relacionarnos, de comunicarnos, de trabajar, de comprar, de informarnos, de aprender. Lo expresado por Boza (2017) sobre los cambios en las sociedades:

Han surgido en la sociedad durante las últimas décadas y están impulsadas principalmente por la expansión continua de las nuevas tecnologías de la información y la comunicación, hacia nuevas formas de entender la posición humana en nuestras relaciones con nosotros mismos y los demás en la sociedad.. (p. 32).

En una sociedad del conocimiento, la educación es el pilar básico que determina el éxito o el fracaso de personas, regiones y países. Cuando nos dirigimos hacia una sociedad de la información y el conocimiento, es la propia institución la que debe ser el faro, el modelo, en el proceso de formar nuevos ciudadanos y reeducar o nutrir a los niños. Tal como advierte Marchesi (2018), "la institución educativa así como la universidad se han convertido en punto de mira, para una sociedad que espera que sus sistemas educativos contribuyan a promover ciudadanos educados y agentes activos del desarrollo armónico de la comunidad" (p.42).

¿Cómo incide herramienta tecnológica Google Classroom en el proceso de enseñanza – aprendizaje en el Tercero de Bachillerato caso de estudio: Unidad Educativa Dr. Enrique Noboa Arízaga del cantón La Troncal, periodo lectivo 2020 - 2021?

#### <span id="page-18-0"></span>**1.2. Análisis de la situación (detección de necesidades)**

Sánchez (2019) indicó que "La plataforma es un amplio rango de aplicaciones informáticas instaladas en un servidor cuya función es la de facilitar al profesorado la creación, administración, gestión y distribución de cursos a través de Internet" (p.3); Es decir, son herramientas destinadas a facilitar la educación sobre la interacción con los estudiantes.

Existe dentro de la Unidad educativa Dr. Enrique Noboa Arízaga la necesidad de implementar nuevas e innovadoras metodologías las mismas que pongan de manifiesto la importancia de la Plataforma virtual Google Classroom para impartir sus clases que en la actualidad se están implementando de forma empírica el uso de la tecnología y su incorporación en los procesos educativos.

Es por ello sumamente necesario la capacitación sobre el manejo de alguna plataforma virtual educativa que permita innovar y mejorar los procesos de desarrollo de las diferentes asignaturas, proporcionando un mejoramiento docente en la Unidad Educativa, evidenciando que la unidad educativa se está fortaleciendo eficazmente. Dentro de la unidad educativa es poco frecuente el uso de Google Classroom El uso limitado de la plataforma para planificar, evaluar o llevar a cabo otras actividades de aprendizaje no impide que los maestros aprovechen sus fortalezas y fomenten el interés y la motivación de los estudiantes. Este tipo de innovación promueve una educación de calidad. Es importante destacar que este año escolar se aplicó por parte del gobierno el programa "Aprendamos juntos en casa" del Ministerio de Educación con el objeto de precautelar la integridad y salud de los estudiantes pero esto trajo consigo cambios profundos en cuanto a los procesos que conocíamos como normales, el docente tuvo que adaptase a las clases remotas y en este punto se tornó sumamente imprescindible el uso de las

tecnologías. Esto nos indica que es importante que se le ofrezca una plataforma amigable para el desarrollo de los procesos educativos para que sea del agrado del estudiantado y motive su uso constante.

#### <span id="page-19-0"></span>**1.3.Antecedentes referenciales**

Si bien la tecnología ha acompañado al ser humano en su proceso evolutivo, el presente estudio se centra en la implantación de las recursos tecnológicos en el ámbito educativo y más específicamente en los proceso de enseñanza – aprendizaje. Por demandas económicas y políticas, la primera institución en introducir la informática fue la escuela, que fue el "inicio del cambio". Asimismo, la globalización se basa en el uso de nuevas tecnologías. Esto permite a la empresa ajustar la estructura. Como lo expresado por Faccio (2019).

Hoy en día, los sistemas educativos de todo el mundo se enfrentan al desafío de utilizar las nuevas tecnologías de la información y la comunicación (TIC) para proporcionar a los estudiantes los recursos técnicos y los conocimientos que necesitan para el siglo XXI. (p.90).

El Informe sobre la educación en el mundo de la UNESCO (2020), Docentes y educación en un mundo cambiante, explica el profundo impacto de las TIC en la educación general y los métodos de aprendizaje. (p. 54)

Investigar, analizar y evaluar el impacto de las llamadas tecnologías de la información y la comunicación (TIC) en la educación y la innovación educativa en las instituciones educativas es un tema de especial interés en estos campos en los últimos años. Cabero (2017). "Los tremendos cambios que han tenido lugar en las últimas décadas han introducido la

necesidad de modelar lentamente el conocimiento y las actitudes de la sociedad en la que vivimos hoy, y nos han obligado a depender de la tecnología para trabajar, pero de la información para divertirnos". (p.4) Especialmente en educación, todos estamos invirtiendo en una sociedad tecnológica y necesitamos capacitar a nuestros estudiantes para resolver los problemas que traerá esta sociedad.

Este articulo trata de confirmar la relevancia del e-learning en la educación. En el mismo ámbito Baelo (2018) señala las bases pedagógicas:

Fundamentos del aprendizaje en línea, y donde el importante peso ganado en el sector privado es relevante como nuevo recurso económico. La educación, en cambio, ha sido considerada un importante sector productivo de la economía, con su redescubrimiento gracias a los avances de la llamada educación general. (p.1)

Una de las principales ventajas de incluir recursos técnicos en los procesos de formación y aprendizaje de la educación es que los docentes amplían sus horizontes, los mantienen abiertos al cambio, lo miran y piensan desde un enfoque funcional. En este punto Vance (2019) expresa que:

El éxito de la adopción de un nuevo proceso está directamente relacionado con la actitud hacia los medios, que facilita y organiza claramente la interacción con los medios. Según la experiencia escolar que tienen los profesores. (p.45)

Los beneficios podrían duplicarse, pero, como se señaló, los educadores ahora tienen las demandas, los desafíos y las implicaciones de la situación que están viviendo actualmente

- 8 -

debido a la presencia global de Covid19. Sea consciente de sus desafíos y sus percepciones. Fue creado específicamente para preservar la integridad de nuestros miembros, en un formato donde diseñamos un programa y de repente tenemos que integrar recursos técnicos y educación a distancia con el programa Aprendamos Juntos en Casa. Debían realizarse cambios, incluida una verdadera comunidad educativa y herramientas técnicas si fuera necesario.

#### <span id="page-21-0"></span>**1.4. Determinación del tema**

La herramienta tecnológica Google Classroom en el proceso de enseñanza – aprendizaje en el Tercero de Bachillerato caso de estudio: Unidad Educativa Dr. Enrique Noboa Arízaga del cantón La Troncal.

#### <span id="page-21-1"></span>**1.5.Objetivo general**

Aplicar metodología ABP con Google Classroom, en el proceso enseñanza – aprendizaje, del Tercero de Bachillerato de la Unidad Educativa Dr. Enrique Noboa Arízaga.

#### <span id="page-21-2"></span>**1.6.Objetivos específicos**

- Utilizar los recursos tecnológicos para crear el aula virtual.
- Emplear la metodología ABP en el proceso de enseñanza-aprendizaje del módulo de soporte técnico.
- Desarrollar un aula virtual a través de la plataforma Google Classroom para el módulo de soporte técnico.

#### <span id="page-21-3"></span>**1.7. Justificación**

Este proyecto basa su importancia en el desarrollo innovador de los procesos educativos con los estudiantes por medio de la herramienta Google Classroom con la metodología ABP en el proceso de enseñanza – aprendizaje, es indispensable destacar que la realización de este proyecto en un colegio fiscal a través de esta herramienta la misma que es gratuita con una cuenta de Google y por esta causa es de fácil acceso, esinnovador y permite la automatización, el manejo de datos de los estudiantes, Control de notas, además motiva a la comunidad educativa a mejorar los procesos educativos, identificar e iniciar proyectos que marcarán la diferencia en su práctica educativa normal. Para los docentes de la Unidad Educativa "Dr. Enrique Noboa Arizaga" el desarrollo de este proyecto representa una oportunidad de mejorar los procesos a través del uso de herramientas tecnológicas innovadoras que permitan una mejor comprensión de los contenidos, enfocados en disminuir la brecha digital que existe entre los estudiantes y lograr que todos obtengan una educación de calidad con equidad con la incorporación de esta multiplataforma la misma que se puede conectar desde varios dispositivos con servicio de internet. Como lo expresa Soler (2018)

El apoyo educativo constructivista se trata de influir mutuamente, informar, guiar, tomar decisiones y aceptar nuevos desafíos, y trabajar con los maestros para mejorar continuamente el rendimiento y su acumulación. Por lo tanto, los docentes deben reconocer el apoyo que los recursos tecnológicos pueden brindar en el proceso de enseñanza-aprendizaje como una ayuda para lograr metas educativas que refuercen los cursos presenciales. (p.65)

Introduce las herramientas tecnológicas de Google Classroom en el proceso de aprendizaje para mejorar la calidad del aprendizaje y acoger abiertamente a estudiantes de tercer curso de la unidad de doctorado Enrique Noboa Arizaga. Una actividad que te permite participar. Los avances tecnológicos en el mundo actual pueden proporcionar los recursos y el conocimiento necesarios para lograr una educación de calidad.

# **CAPÍTULO II: Alcance y Metodología**

# <span id="page-23-1"></span><span id="page-23-0"></span>**2.1. Descripción de beneficiarios**

Este proyecto va ser aplicado en la Unidad Educativa Dr. Enrique Noboa Arízaga de la ciudad de la Troncal provincia del Cañar que es una de las instituciones emblemáticas que alberga muchos estudiantes de este cantón y los sectores aledaños de todas las esferas sociales por lo cual el servicio educativo que brinda es significativo para toda la sociedad.

Puede ver las clases pregrabada, repasar, refuerzo, optimizar el recurso humano Autoaprendizaje colaborativo

En este punto es importante destacar que existen dos tipos de beneficiarios, los directos son los docentes de la Unidad Educativa los que participan activamente recibiendo la capacitación sobre la herramienta Google Classroom, para el proceso de enseñanza – aprendizaje con la metodología ABP.

Como beneficiarios indirectos están todos los estudiantes que utilizaran esta herramienta Google el cual les permitirá interactuar con el docente, apegados al avance tecnológico de estos tiempos de pandemia verán una manera fácil de cumplir con sus actividades académicas como el envío de las tareas, viendo reflejado las notas en el aula virtual de Google Classroom, los padres de familia en comunicación directa con el docente en el envío de reportes, es decir toda la comunidad educativa estaría involucrada en forma directa o indirecta.

#### <span id="page-24-0"></span>**2.2. Alcance esperado del proyecto**

El alcance del proyecto se espera que todos los docentes conozcan y utilicen la herramienta tecnológica Google Classroom y logren aprendizajes autónomos, incentivar a la lectura, investigaciones; es decir una mejora en el proceso de enseñanza – aprendizaje incorporando nuevas estrategias y la modernización de sus recursos, dejando a lado viejos paradigmas y metodologías tradicionales utilizando herramientas Tics. Como indica Vázquez (2019) "Uno de los aspectos más importantes en la actualidad es la capacidad de desarrollar relaciones interpersonales adecuadas y desarrollar estrategias de aprendizaje técnico efectivas para las interacciones entre los miembros de la institución". (p.45) Este proyecto quiere brindar un apoyo eficaz y eficiente durante el proceso de aprendizaje para que los estudiantes compartan información y datos. Alentamos la retroalimentación para mejorar loslogros de cada estudiante y la finalización del trabajo mientras se esfuerzan por lograr sus objetivos de aprendizaje establecidos.

## <span id="page-24-1"></span>**2.3. Métodos, técnicas y herramientas**

Los investigadores cualitativos utilizan técnicas como la observación para registrar los fenómenos de forma narrativa. Como lo difundido por Pita (2019) "La investigación cualitativa intenta determinar la naturaleza profunda de la realidad, el sistema de relaciones entre ellos y su estructura dinámica" (p.48). El tema de estudio del presente proyecto de desarrollo es el uso de la herramienta tecnológica Google Classroom en el proceso de enseñanza – aprendizaje en el Tercero de Bachillerato caso de estudio de la Unidad Educativa Dr. Enrique Noboa Arízaga del cantón La Troncal con eso se espera que se facilite el proceso de enseñanza – aprendizaje tanto para los estudiantes como para los docentes.

Por lo que expresa el autor en la cita, nos permite determinar la correlación existente entre variables en base a un análisis estadístico en la cita observamos como el autor expresa la metodología que se utiliza en la investigación cuantitativa, nos sirve o nos ayuda en el análisis cuantificado numérico de los datos que vamos a analizar, en base a las estadísticas y la tabulación de encuestas; para dar una respuesta para poder cuantificar expresada en una población la cual es el objeto de estudio. Tal como asevera Pineda (2019) haciendo referencia a los procesos de investigación:

En la investigación cualitativa observamos los fenómenos desde el punto de vista humano, se realizan registros etnográficos de donde ocurre el problema de investigación, se utiliza la observación como técnica que permite una descripción de la realidad para la cual se está realizando la investigación, tiene un fondo más humano ya que existe una interacción entre los actores a ser analizados, el porqué de su comportamiento. (p. 67)

Luego de definir los modelos de investigación a utilizar en el presente proyecto, podemos indicar que desde el principio hemos estado utilizando ambos métodos primero el de la observación que está dentro del método cualitativo para identificar el problema y luego se utilizó el de cuantificación para hacer un cálculo de los porcentajes de la encuesta. Para aprovechar las características del método inductivo y deductivo, en el tipo de investigación se utilizó la investigación explicativa, de campo y bibliográfica, la recopilación de datos se realizó con observación directa y encuestas.

La muestra para el estudio de datos serán los estudiantes y profesores de la Unidad Educativa Enrique Noboa Arízaga del Tercero de Bachillerato. Se utilizará la herramienta Google formularios para la recolección de datos y la tabulación en SPSS Versión 18. Análisis

estadístico de los datos mediante tablas de distribución de frecuencias, gráficas y medidas paramétricas.

Se adjunta la carátula de la encuesta a docentes para determinar la utilización del aula virtual.

**Figura 1** Encuesta dirigida a docentes de la U.E. Enrique Noboa Arízaga

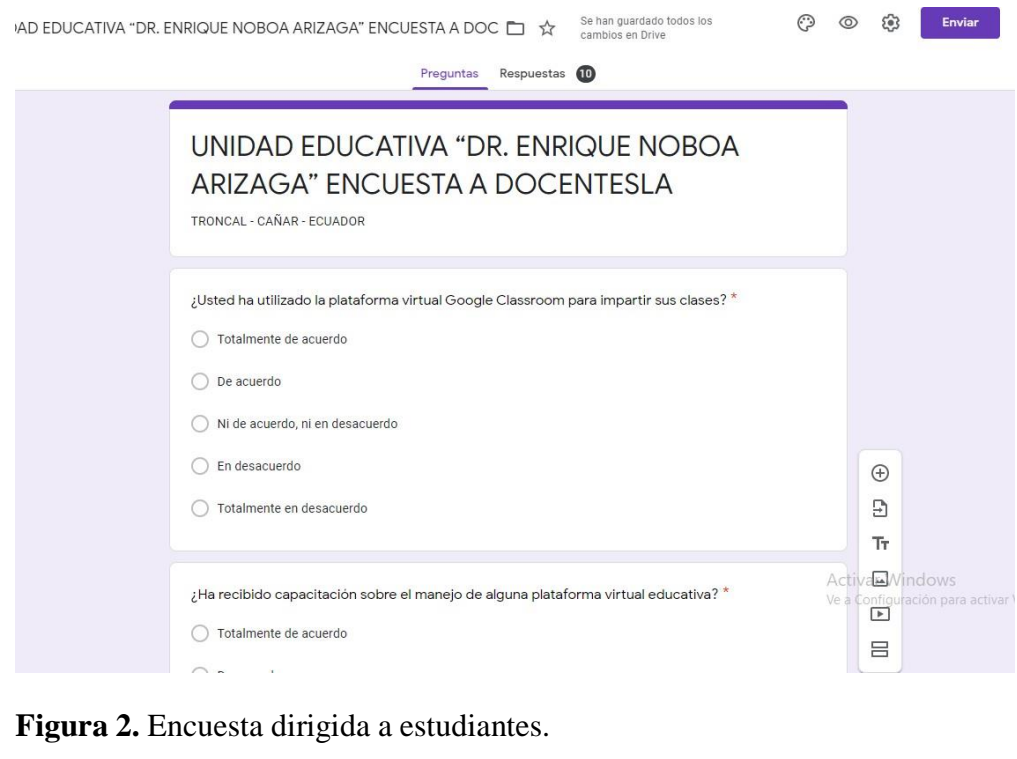

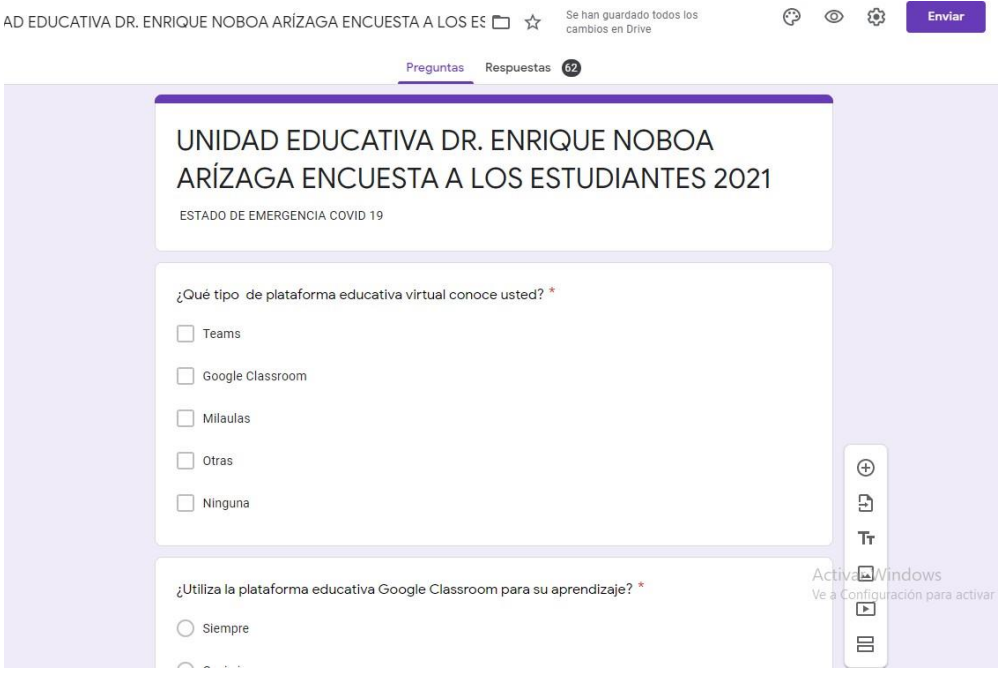

# <span id="page-27-0"></span>**2.4. Cronograma de Actividades**

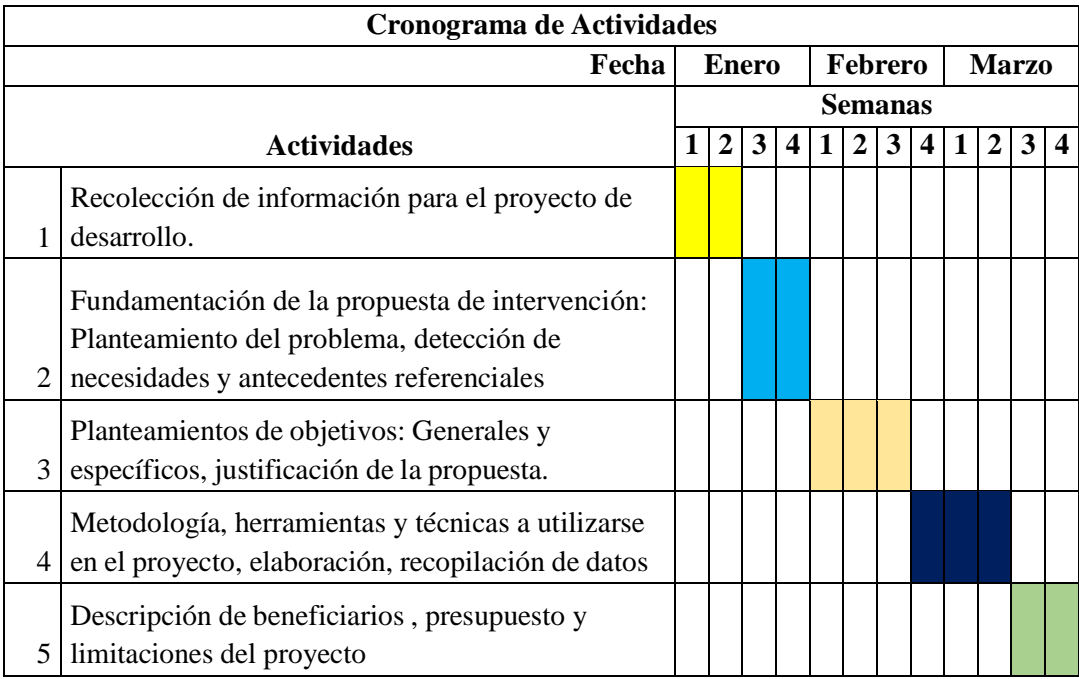

# <span id="page-27-1"></span>**2.5. Presupuesto**

El presupuesto va ser autofinanciado por el autor, con un costo de \$ 200 (dólares americanos) para el proceso de investigación, movilización e impresión.

Colocar gastos

# <span id="page-27-2"></span>**2.6. Limitaciones del proyecto**

Las limitaciones del proyecto sería una encuesta directa con los docentes, autoridades y estudiantes de la institución por la pandemia que azota nuestro país y el mundo, pero se lo puede realizar por medio de las herramientas tecnológicas como plataformas virtuales, redes sociales.

Este proyecto está enfocado únicamente en los estudiantes del Tercero de Bachillerato y no para el resto del colegio. Y se aplica solo la herramienta Google Classroom.

# **CAPÍTULO III: Alcance curricular del proyecto**

# <span id="page-28-1"></span><span id="page-28-0"></span>**3.1 Estructura curricular (contenido a desarrollar)**

La herramienta Google Classrom se basa en ayudar a los docentes y estudiantes en el uso favorable de la tecnología educativa con el método ABP, que facilita el trabajo del docente a través de la actualización del conocimiento y su debida utilización facilita la vida a los educadores. Al abordar el uso de esta tecnología, se volvió muy interesante e interactivo educar y reclutar estudiantes para estimular el aprendizaje del contenido del programa y del curso. Entre las ventajas de aplicar esta herramienta entre otros podemos mencionar que permite:

- <span id="page-28-2"></span>Identificar los requisitos para los temas de soporte técnico
- <span id="page-28-3"></span>Realizar diagnósticos de TIC en entornos educativos
- <span id="page-28-4"></span>Realizar diagnósticos de uso de TIC para estudiantes
- <span id="page-28-5"></span>Diseñar aulas virtuales sobre temas de soporte técnico para ayudar a los estudiantes
- <span id="page-28-6"></span>Soporte técnico para ayudar a los estudiantes Crear un aula virtual sobre un tema
- <span id="page-28-7"></span>Configurar un aula virtual para estudiantes.
- <span id="page-28-8"></span>Evaluación del aula virtual sobre temas de soporte técnico.

# <span id="page-28-9"></span>**3.2. Planificación microcurricular del contenido**

Planificación microcurricular del Ministerio de Educación del Ecuador de la Unidad Educativa Enrique Noboa Arízaga **Anexo2**.

Desarrollo de las Unidades de Trabajo

# **Título De La Unidad**

#### **De trabajo**

#### **UT 1: Arquitectura del computador**

- Interna: carcasa, placa base, fuente de alimentación, procesador, memoria, disco duro, tarjeta de expansión, memoria, bus de datos, configuración, BIOS y batería. Montaje y conexión.
- Externo: Periféricos (pantallas, teclados, mouse, escáneres, impresoras, parlantes y micrófonos, proyectores, etc.). Dispositivos de almacenamiento externo (pendrives, CD, DVD, tarjetas de memoria, discos duros, etc.). Controladores de dispositivos,
- Antivirus, malware,
- Herramientas de mantenimiento y optimización de disco.

## **UT 2: Sistemas operativos y software de aplicación**

#### **Preventivo:**

- Efectos del calor, polvo, campos electromagnéticos, líquidos y humedad.
- Limpieza periódica de equipos y herramientas: medidas de seguridad e higiene de las herramientas.
- Reemplazo de consumibles: transporte de forma segura papel, cintas, cartuchos de impresora (tinta, tóner) y equipo informático
- Cree una copia de seguridad o una copia de seguridad.
- Registrar el trabajo completado.
- Protección de software del dispositivo.

# **UT 3: Mantenimiento de computadores:**

#### **Correctivo:**

- Detectar, diagnosticar y reparar fallas de equipos informáticos.
- Reemplace o repare los componentes de hardware.
- Resolver y actualizar problemas de software.

Desinstale el software.

#### **UT. 4: Asesoría técnica para adquisición de equipos informáticos:**

- Herramientas de diagnóstico: desfragmentación, limpieza de disco, etc.
- Obtener información
- El documento de trabajo está completo.
- Herramientas de software.

# **3.3 Recursos tecnológicos (herramientas)**

<span id="page-30-0"></span>Según Olmedo (2018) "Tecnología que ha mejorado las estrategias metodológicas de los docentes y se ha convertido en un medio de comunicación que facilita la práctica del aprendizaje en la educación". (p.78) Las aplicaciones de Google existentes actúan como metodología. Soporte de referencia:

- $\checkmark$  Google Classrom Esta plataforma tiene control sobre el aula. Puede crear metodologías de clase dinámicas que le permitan compartir estudiantes con una sola puntuación y acceder a ellos con comentarios.
- $\checkmark$  Google Gmail, la función principal comúnmente utilizada en el correo electrónico, es el intercambio de información.
- $\checkmark$  YouTube YouTube es un sitio web que comparte videos cargados por personas en Internet. Por tanto, es un servicio de alojamiento de grabaciones de vídeo. El término se usa como un término común ya que "usted" en inglés significa "usted" y "televisión" en la palabra "tubo" significa canal.
- $\checkmark$  Educaplay es una plataforma web que permite a los profesores crear una variedad de géneros. Actividades educativas multimedia a través de escenarios y otras actividades

como crucigramas, búsquedas de palabras, cuestionarios, dictados y videos interactivos.

- $\checkmark$  : Kahoot! Esta es una herramienta muy útil para profesores y estudiantes que pueden disfrutar aprendiendo y revisando conceptos como una prueba. El método más común es utilizar preguntas de opción múltiple. También hay lugares donde pueden tener lugar intercambios y discusiones.
- $\checkmark$  Padlet es una plataforma digital que brinda la capacidad de configurar un muro de colaboración. En un entorno escolar, funciona con una pizarra virtual colaborativa que permite a profesores y alumnos trabajar al mismo tiempo. (Burgos, 2019, pág. 19)
- $\checkmark$  Puede crear una variedad de recursos interactivos, presentaciones, encuestas en video, presentaciones, imágenes, infografías, juegos, tarjetas, carteles y muchas más opciones. Lo bueno es que obtienes una versión gratuita y un plan de entrenamiento muy cómodo.

Es evidente que para adquirir las habilidades técnicas mencionadas y utilizarlas para orientar el conocimiento, se requiere una formación sistemática y guiada de habilidades informáticas específicas. El énfasis está en la teoría y la práctica que las instituciones educativas utilizan para enseñar y aprender. En respuesta a esta tarea, se presentan los resultados de la investigación procesada mediante las TIC. Benitez (2017) "La implementación de estas herramientas en el aula puede ayudar a administrar las actividades de manera más efectiva y crear documentos digitales enfocados en las herramientas tecnológicas que Internet tiene para ofrecer. Otorgado al usar la aplicación en el sitio web". (P.45)

Capacidades digitales. Estas capacidades hacen que la tecnología de la información proporcionada en la comunicación con Internet sea mucho más segura para lograr los objetivos de nuestro trabajo, que se utiliza como meta de aprendizaje para participar en pasatiempos y actividades grupales, lo que significa poder creativo para usar.

En estas nuevas áreas de la educación, notamos que diversas herramientas tecnológicas para la educación son importantes como recursos doctrinales, también conocidos como TIC. Porque se ha convertido en una de las herramientas más imprescindibles que se utilizan. Como indica Suárez (2018) "Esta es una habilidad y no debe juzgarse por la falta de alfabetización digital de un estudiante". (P.5) La gestión de estas herramientas técnicas significa que también son un conjunto de habilidades que una persona necesita para familiarizarse con el entorno digital.

# <span id="page-32-0"></span>**3.4 Arquitectura de la información**

El aula virtual desarrollada en Google Classroom para la asignatura de Soporte Técnico consta de la siguiente arquitectura.

- $\checkmark$  Diagnostico
- $\checkmark$  Unidad 1 Arquitectura del computador
- $\checkmark$  Unidad 2 Sistemas operativos y software de aplicación
- $\checkmark$  Unidad 3 Mantenimiento de computadores
- $\checkmark$  Unidad 4 Asesoría técnica para adquisición de equipos informáticos

En cada unidad de trabajo los contenidos están separados por semanas.

**ABP** (Aprendizaje Basado en Proyecto) es un modelo para construir aprendizajes centrados en proyectos de trabajo. Estos proyectos están diseñados para responder preguntas de los estudiantes y preguntas relacionadas con el diseño, la resolución de problemas, la toma de decisiones y la investigación, y se basan en tareas complejas. Estas medidas brindan a los

estudiantes la oportunidad de interactuar con el contenido de manera relativamente independiente durante un largo período de tiempo. Thomas (2019)

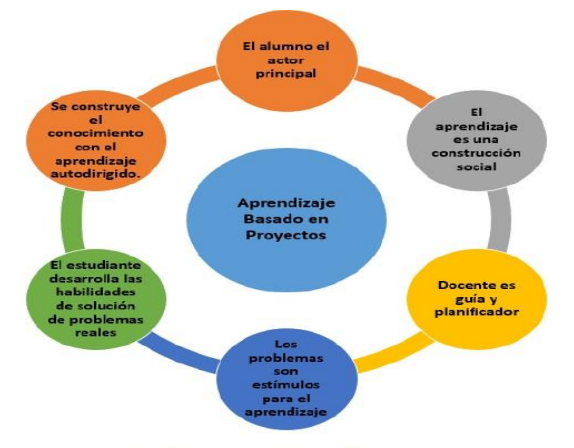

Figura 3. Aprendizaje Basado en proyecto

Tomado de Gallego (2019).

Esta es una forma de que un grupo de estudiantes elija una asignatura de acuerdo con sus fortalezas y desarrolle proyectos relacionados. Los grupos de trabajo tienen la libertad que necesitan para establecer metas, planes y acciones, y se toman el tiempo necesario para revisar y dirigir las acciones. Es importante enfatizar la importancia de las elecciones interdisciplinarias y temáticas en relación con temas relacionados con la práctica actual, para despertar el interés de los estudiantes y ayudar a establecer un vínculo entre la teoría y la práctica. Sarmiento (2017)

Figura 4. Aprendizaje basado en proyectos

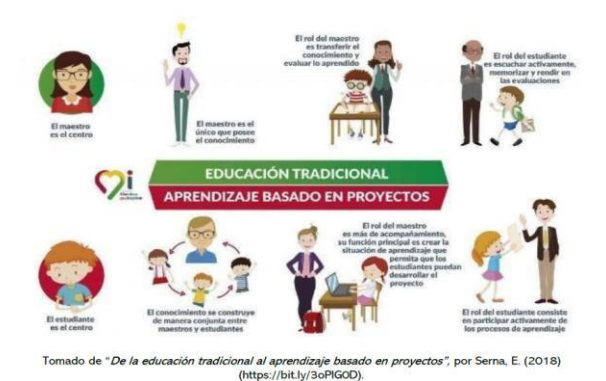

#### **Características del ABP**

De acuerdo con Thomas (2000), las características incluyen:

- $\checkmark$  Un proyecto central.
- $\checkmark$  Un enfoque constructivista en conocimientos y habilidades.
- $\checkmark$  Una pregunta guía, un problema o reto.
- $\checkmark$  Una investigación realizada por el estudiante y guiada por el profesor/a.
- $\checkmark$  Un proyecto real y auténtico para el estudiante.

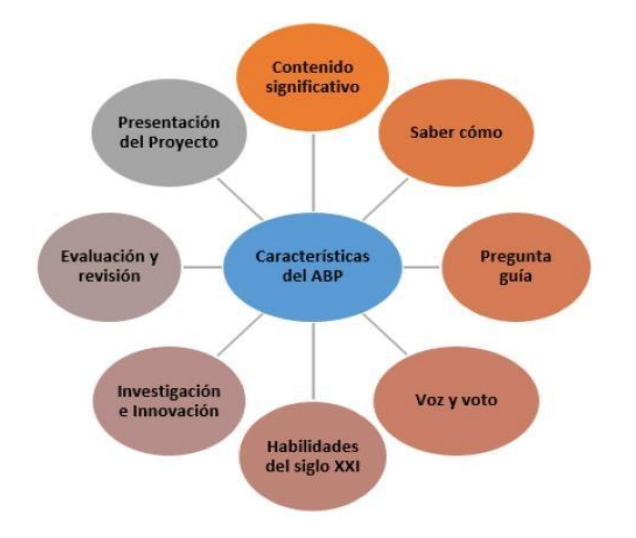

Figura 5. Características del ABP

Tomado de Gallego (2019)

#### **Elementos de la metodología ABP**

Según Espejo y Sarmiento (2017), los elementos que presenta la metodología del aprendizaje basado en proyectos son:

- $\checkmark$  Selección de temas: El docente prepara posibles temas de trabajo que contienen los resultados de aprendizaje que desean desarrollar en uno o más temas.
- $\checkmark$  Elija un tema común para desarrollar el espíritu empresarial: El profesor presenta una variedad de temas de negocios en clase y pide a los estudiantes que formen grupos de acuerdo con sus intereses. Los estudiantes identifican temas relacionados con el espíritu empresarial.
- $\checkmark$  Plan de inicio: un grupo de estudiantes es un grupo que crea un plan de trabajo basado en una fecha límite establecida por el maestro. Es importante determinar la fecha de

anuncio final de la fecha de entrega parcial y el resultado de la empresa conjunta. Encuesta

- $\checkmark$ : El crecimiento de una empresa requiere un seguimiento constante. Los profesores deben proporcionar fuentes fiables.
- $\checkmark$  Producto final: El producto resultante del desarrollo del espíritu empresarial debe cumplir con los estándares establecidos por profesores y estudiantes.

Google Classroom como plataforma nos permite matricular estudiantes y agregar profesores por medio de correo electrónico, enlace de invitación o código de la clase, Dentro del aula virtual podemos ingresar Tareas, Tarea de cuestionario, Pregunta, Material.

Tarea: Podemos ingresar las diferentes actividades que los estudiantes pueden realizar en determinado tiempo o indeterminado.

Tarea de cuestionario: Aquí podemos ingresar las evaluaciones al finalizar un tema o al finalizar la unidad.

Pregunta: Se realiza una pregunta abierta para que los estudiantes plasmen sus ideas y conceptos.

Material: Se podrá subir todo tipo de información para que los estudiantes accedan en cualquier momento ya sea archivos pdf, archivos multimedia (audio, video), enlaces, programas, emuladores etc.

Vemos que el programa es gratuito ya que no presenta un gasto para el docente y el estudiante con solo tener una cuenta en Gmail se abre un abanico de herramientas gratuitas y de muy buena calidad, administra las tareas, y las evaluaciones en forma automatizada presentando un promedio final.

Está estructurada en forma sistemática y organizada de tal forma que sea una herramienta útil y eficaz para el desarrollo de los conocimientos de los estudiantes, además de ello cuenta con videos, actividades, guías, cuestionarios y evaluaciones que permiten insertar la tecnología en los procesos de clases con los estudiantes.

#### <span id="page-36-0"></span>**3.5 Proceso de consumo de contenidos**

En el consumo es donde el estudiante va a acceder al aula virtual y todo tipo de información. La persona que ingresa a nuestra aula virtual deberá realizar los siguientes pasos:

- 1 Tener correo electrónico Gmail, si no lo tiene crearlo en [www.](http://www/) gmail.com
- 2 Abrir el navegador e ingresar el siguiente link <https://classroom.google.com/u/0/h>
- 3 Verificar su identidad y clic en siguiente.
- 4 Una vez ingresado al classroom podemos acceder a las aulas virtuales de las siguientes maneras:
- Por medio de un enlace generado por el aula, dado por el docente:

<https://classroom.google.com/c/MzA1MDA4MDIyNjQz?cjc=xvfgc33>

- Por medio de invitación de correo electrónico. Es decir el docente escribe el correo electrónico del estudiante y este debe abrirlo.
- Ingresando a Google Classroom nos permite unirnos a una clase escribiendo el código de la clase. Código de la clase de la Asignatura de Soporte Técnico: **xvfgc33**

Una vez ingresado al aula virtual contiene las siguientes secciones:

**Tablón:** Lo primero que observamos es el tablón del aula virtual con la correspondiente caratula y un chat General donde los estudiantes escribirán sus dudas sobre la clase o las actividades que se planteen en las unidades.

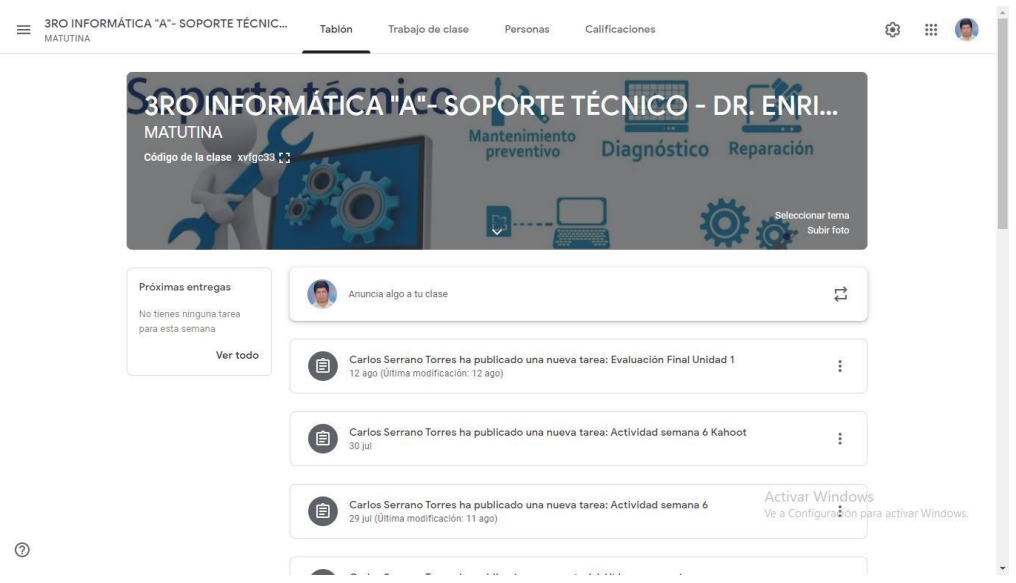

Figura 6. Tablón

**Trabajo de clase:** El docente podrá subir todo tipo de material digital y multimedia al hacer clic en el botón **Crear,** en la parte izquierda del aula tenemosla sección **Todos los temas**, en el cual podemos separar los contenidos en Unidades, también podemos acceder a Google Calendario donde nos indica las reuniones y las fechas de las actividades de los estudiantes, por último el Google Drive donde se guardan todos los insumos.

#### Figura 7. Trabajo de clases

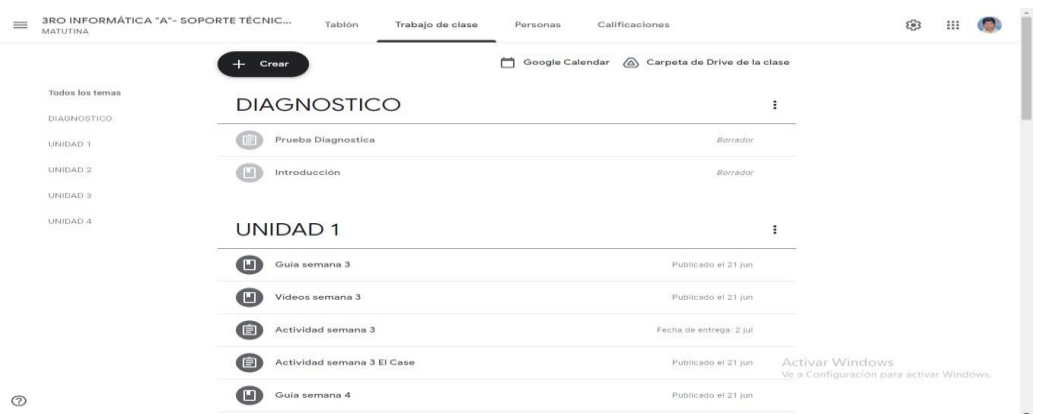

**Botón crear:** Este botón nos ayuda a crear Tareas, Tareas de cuestionario, pregunta, ingresar material didáctico y multimedia, y reutilizar publicación de otras aulas virtuales ya creadas.

**Personas:** Está sección nos permite agregar a **Docentes** por medio de una invitación de correo electrónico, esto es muy importante para poder trabajar mancomunadamente con otros docentes y fortalecer el modelo ABP, generando actividades conjuntas y llevando un mismo registro. Se agregará también a los estudiantes de la clase por métodos antes mencionados.

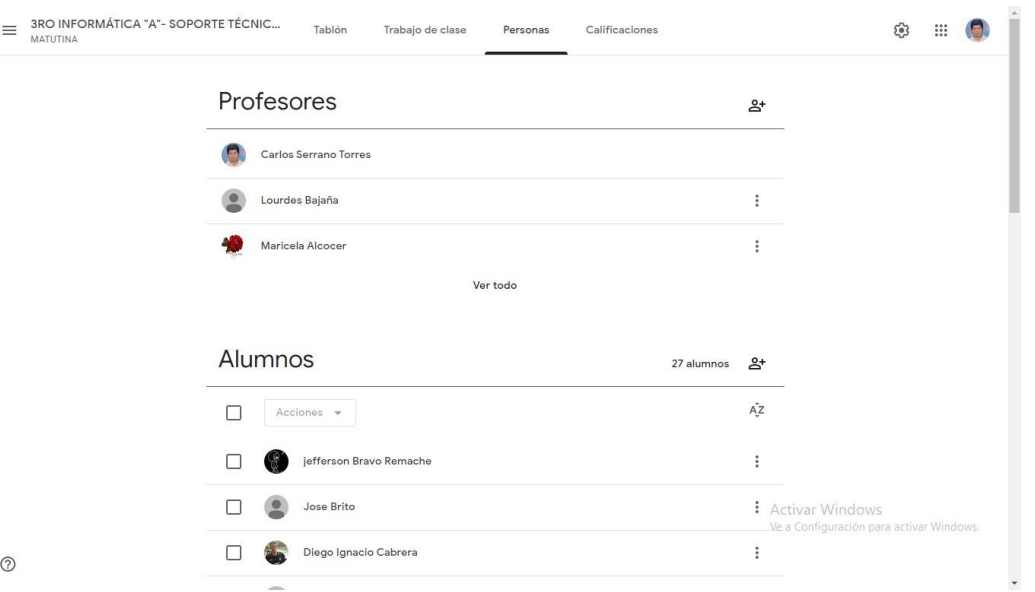

### Figura 8. Agregar personas

#### **Diagnostico**

En el diagnostico se lo realizará en las primeras semanas del año lectivo, para diagnosticar al estudiante.

#### **Semana 1 y 2**

Prueba de diagnostico

Introducción

# **Unidad 1 Arquitectura del computador**

# Semana 3

- $\bullet$  Guía de la semana 3 Ministerio de Educación
- Videos: Case del computador, Partes del Case, Explicación componentes del PC
- Actividad: Educaplay El Case sopa de letras

## Semana 4

- Guía de la semana 4 Ministerio de Educación
- Videos: Partes del Case , Partes internas de una Case
- Actividad: Padlet

## Semana 5

- $\bullet$  Guía de la semana 5 Ministerio de Educación
- Video: El Case y sus partes
- Actividad: Genialy Imagen interactiva

## Semana 6

- Guía de la semana 6 Ministerio de Educación
- Videos: Componentes internos de un Gabinete
- Actividad: Partes internas del computador Kahoot

Evaluación de la Unidad 1 con google formularios

# **Unidad 2 Sistemas operativos y software de aplicación**

# Semana 7

 $\bullet$  Guía de la semana 7 – Ministerio de Educación

- Videos: Qué es una tarjeta madre
- Actividad:

## Semana 8

- Guía de la semana 8 Ministerio de Educación
- Videos: Placa base/Tarjeta madre
- Actividad:

## Semana 9 y 10

- $\bullet$  Guía de la semana 9 y 10 Ministerio de Educación
- Videos: Partes externas del computador
- Actividad:

Evaluación de la Unidad 2 con google formularios

# **Unidad 3 Mantenimiento de computadores:**

Semana 10 y 11

- $\bullet$  Guía de la semana 10 y 11 Ministerio de Educación
- Videos: Periféricos de Entrada Periféricos de Almacenamiento
- Actividad:

# Semana 12 y 13

- $\bullet$  Guía de la semana 12 y 13 Ministerio de Educación
- Videos: Dispositivos de Entrada
- Actividad:

Evaluación de la Unidad 3 con google formularios

### **Unidad 4 Asesoría técnica para adquisición de equipos informáticos:**

Semana 14 y 15

- $\bullet$  Guía de la semana 14 y 15 Ministerio de Educación
- Videos: Sistemas Operativos
- Actividad:

Semana 16 y 17

- $\bullet$  Guía de la semana 16 y 17 Ministerio de Educación
- Videos: Clasificación de los Sistemas Operativos
- Actividad:

Evaluación de la Unidad 4 con google formularios

# <span id="page-41-0"></span>**3.6 Propuesta de evaluación y seguimiento**

Para evaluar la propuesta se debe realizar un seguimiento continuo del acceso de los estudiantes y la interacción que estos realizan con las diversas actividades en cada una de las actividades propuestas, se realizará un informe del porcentaje de estudiantes que están haciendo uso de la herramienta, a través de la evaluación planteada en cada unidad se podrá tener una clara idea de los objetivos obtenidos y los conocimientos alcanzados.

**Calificaciones:** Nos permite visualizar las calificaciones individuales de los estudiantes y la nota de cada actividad obtenida con fecha de creación.

La calificación general del curso obteniendo la media de las calificaciones de la clase.

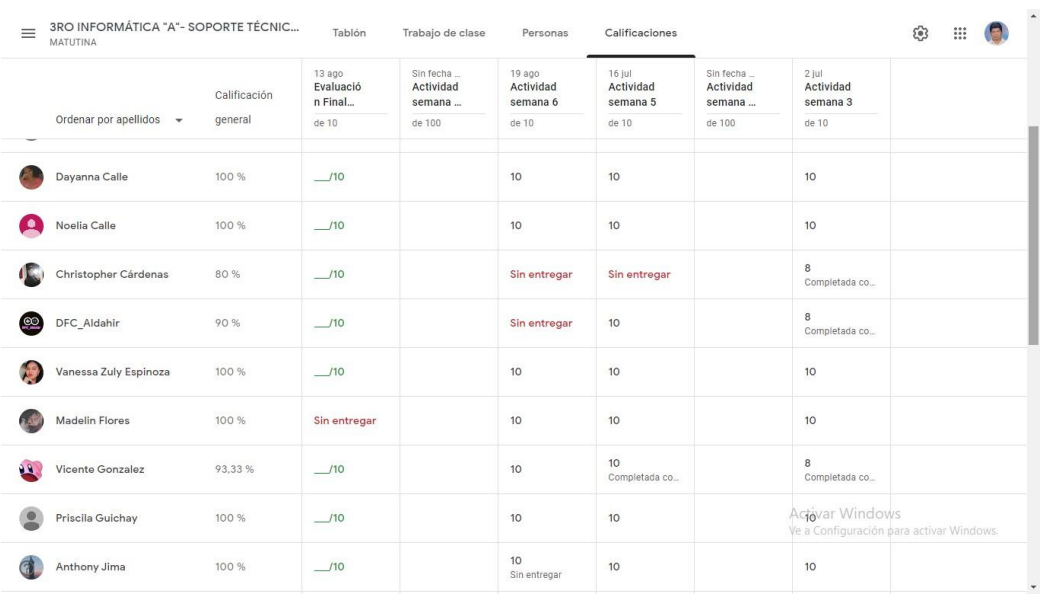

# Figura 9. Calificaciones

## **CAPÍTULO IV: Conclusiones y Recomendaciones**

## <span id="page-43-1"></span><span id="page-43-0"></span>**4.1 Conclusiones**

El impacto de las herramientas colaborativas como Google Classroom es importante para las instituciones educativas, permite un mejor aprovechamiento por parte de los alumnos, lo que evidencia un progreso significativo dentro del proceso de transformación de entornos digitales, para todos los actores de la educación, por lo cual se debe tener en cuenta para la gestión pedagógica y un escenario acorde a los nuevos cambios que exigen innovar dentro de los procesos educativos.

El Método de Aprendizaje Basado en Problemas constituye una herramienta de aprendizaje efectiva para crear espacios para el diálogo, la tolerancia y la búsqueda de soluciones, lo que promueve el conocimiento, el razonamiento, la comunicación y la toma de decisiones en el módulo de Soporte Técnico con los estudiantes del Tercer Año de Bachillerato facilitando el proceso de enseñanza - aprendizaje

Dentro de las aulas creadas, se evidenció por parte de los participantes en Google Classroom, la facilidad para la gestión pedagógica, como lo demuestra la evaluación, donde se nota un interés en los estudiantes miembros de las aulas. Los encuentros tuvieron características motivadoras y participativas, aunque también es necesario comentar que no todos los estudiantes cuentan con los medios tecnológicos que permiten el acceso, lo cual constituye una limitante, pues mientras unos avanzan, otros los utilizan en un porcentaje menor al deseado y solicitado por el docente.

Como objetivo se habló de desarrollar un aula virtual a través de la plataforma Google Classroom para el módulo de soporte técnico. En el caso del Tercer Año de Bachillerato el uso de esta propuesta con la metodología ABP y dirigidos por los docentes que imparten clase, por ser considerada una herramienta útil, enfatizando que dinamiza el proceso de enseñanza – aprendizaje.

## <span id="page-44-0"></span>**4.2 Recomendaciones**

Se recomienda el uso eficaz de los recursos tecnológicos de tal manera que estos promuevan la aplicación de una aula virtual basada en la plataforma google classroom que sea una solución efectiva para mejorar los procesos educativos que se desarrollan desde casa, combinando con ello la tecnología con la aplicación de la metodología ABP, para mejorar los procesos educativos de enseñanza – aprendizaje que tienen que ver tanto con los profesores como con los estudiantes. Esta metodología además de ser de gran ayuda para la labor docente, les da a los estudiantes la facilidad de emplear eficazmente la virtualidad provocada por la pandemia.

Es recomendable que el aula virtual implementada a través de la plataforma Google Classroom para el módulo de soporte técnico sea utilizada tanto por docentes para el desarrollo y agilidad en su gestión docente, así como también por los estudiantes para lograr el ahorro de tiempo, la comunicación efectiva y la organización correcta del trabajo. Esto significa que los profesores que no están familiarizados con la plataforma deben capacitase para que hagan un uso adecuado de la misma porque facilita el aprendizaje además que mejora los procesos, ahorra tiempo y energía en los actores educativos de la Unidad Educativa Enrique Noboa Arízaga.

# **Bibliografía**

Baelo. (2018). *Conectivismo: una teoría de aprendizaje para la era digital.* Medellín: RELATEC.

Benitez. (2017). Diseño pedagógico de la educación digital para la formación. *RELATEC*, 38.

Boza. (2017). *Los cambios en la sociedad.* Barcelona: UOC.

Burgos. (2019). Competencias para una inclusión digital educativa. *Puce*, 19.

Cabero. (2017). *Construcción social de una cultura digital.* Madrid : SOMECE.

Faccio. (2019). *Desafio de las nuevas tecnologias.* Chicago: American Library.

INEC. (2020). *Instituto Nacional de Estadisticas y Censo.* Quito: ECUADOR.

Marchesi. (2018). *Importancia de los sistemas educativos.* Buenos Aires: Alfagrama.

- MINEDUC. (05 de 03 de 2015). *Manual de estrategias pedagógicas*. Obtenido de https://educacion.gob.ec/recursos-para-docentes/
- Olmedo. (2018). *Desarrollo de competencias digitales docentes en la educación.* Trujillo: Apertura.

Pineda. (2019). *Investigación cualitativa .* Madrid: Work.

Pita. (2019). *Los procesos metodologicos en la investigación .* Medellín: Trillas.

Sánchez. (2019). *Entornos virtuales de aprendizaje en la escuela.* Argentina : Universidad Católica de Argentina.

Sarmiento. (2017). *El trabajo en red y la cooperación como elementos.* Medellín : TRAVIA.

- Soler. (2018). *Constructivismo, innovación y enseñanza efectivaConstructivismo,.* Venezuela: Equinoccio.
- Suárez. (2018). competencia digital una cuestión de clave en la educación del siglo XXI. *SIGLO XXI*, 59.
- Thomas. (2019). *Del pizarrón a las tic.* México: Unitas .

Turing. (02 de 01 de 2017). *El pionero de la era de la información.* Reino Unido: ABC.

UNESCO. (11 de 05 de 2020). *TICs en la educación*. Obtenido de https://es.unesco.org/themes/tic-educacion

Vance. (2019). *El aprendizaje en el ajercicio docente.* Barcelona: Gedisa.

Vázquez. (2019). *La expansión del conocimiento en digital.* Barcelona: Octaedro.

Vinueza. (2019). *Los procesos metodologicos de investigación .* Ecuador: Trillas .

#### **Anexos**

## **ENCUESTA REALIZADA A LOS DOCENTES**

#### **UNIDAD EDUCATIVA DR. ENRIQUE NOBOA**

# <span id="page-47-1"></span><span id="page-47-0"></span>**Tabla 1. Plataforma virtual Google Classroom para impartir sus clases**

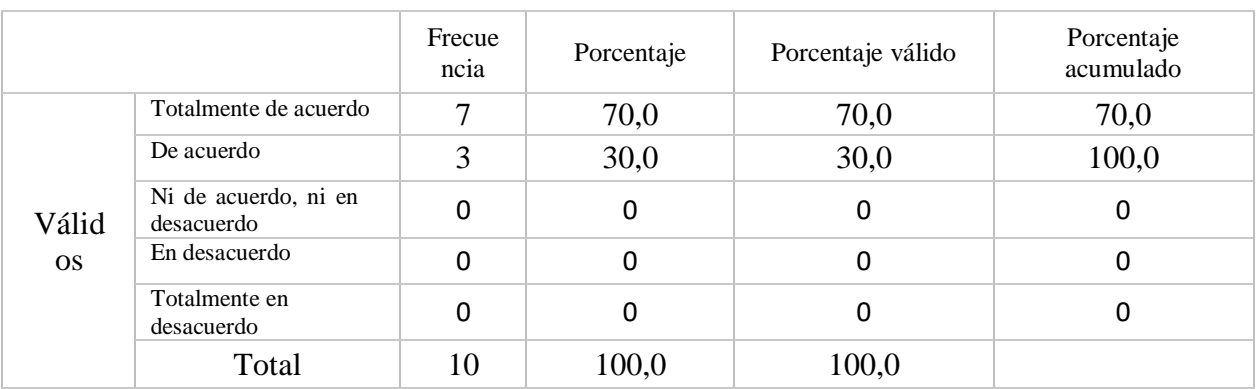

Elaborado por: Lcdo. Carlos Serrano Torres

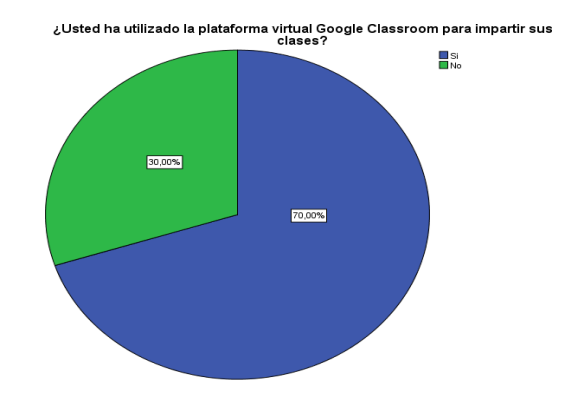

# <span id="page-47-3"></span><span id="page-47-2"></span>**FIGURA 10. Plataforma virtual Google Classroom para impartir sus clases**

#### **Análisis:**

En la pregunta que se realizó a los docentes sobre el uso de la plataforma virtual Google Classroom para impartir sus clases 7 de cada 10 docentes han utilizado la plataforma virtual Google Classroom para impartir sus clases y el restante no han utilizado el aula virtual. Lo que demuestra que aunque de forma empírica hay la predisposición de los docentes por el uso de la tecnología y su incorporación en los procesos educativos.

# <span id="page-48-1"></span><span id="page-48-0"></span>**Tabla 2. Capacitación sobre el manejo de alguna plataforma virtual educativa**

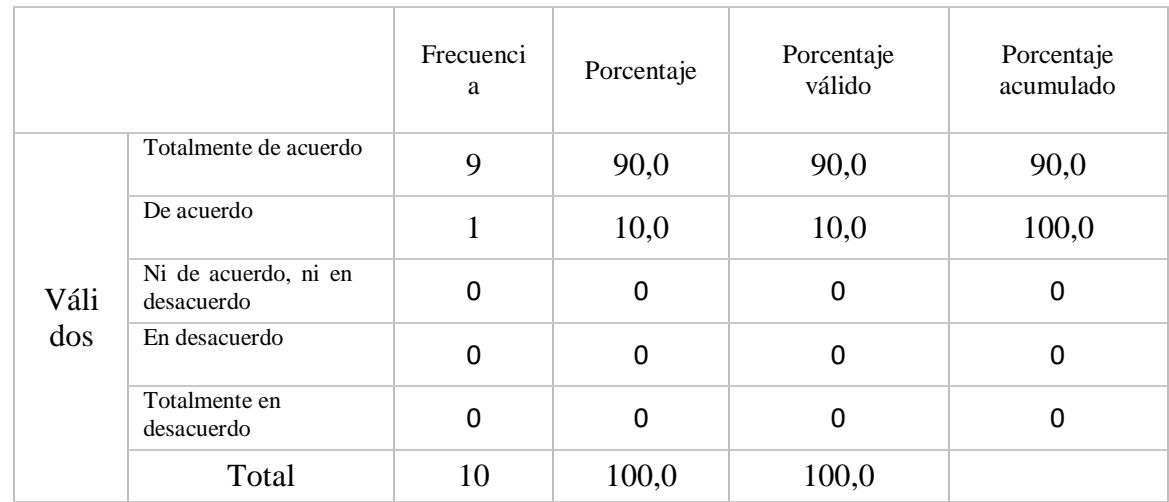

Elaborado por: Lcdo. Carlos Serrano Torres

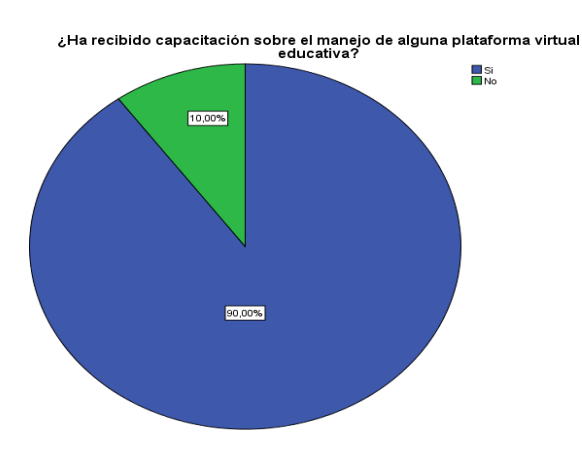

# <span id="page-48-3"></span><span id="page-48-2"></span>**FIGURA 11. Capacitación sobre el manejo de alguna plataforma virtual educativa**

# **Análisis:**

En la pregunta que se refiere a la capacitación sobre el manejo de alguna plataforma virtual educativa los resultados en los docentes encuestados son los siguientes 9 de cada 10 docentes han sido capacitados sobre el manejo de alguna plataforma virtual, es decir que tiene la capacidad de manejar aulas virtuales. Lo que le da validez al proyecto y permite agregar efectividad en el proceso educativo.

<span id="page-49-1"></span><span id="page-49-0"></span>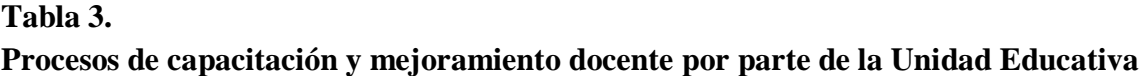

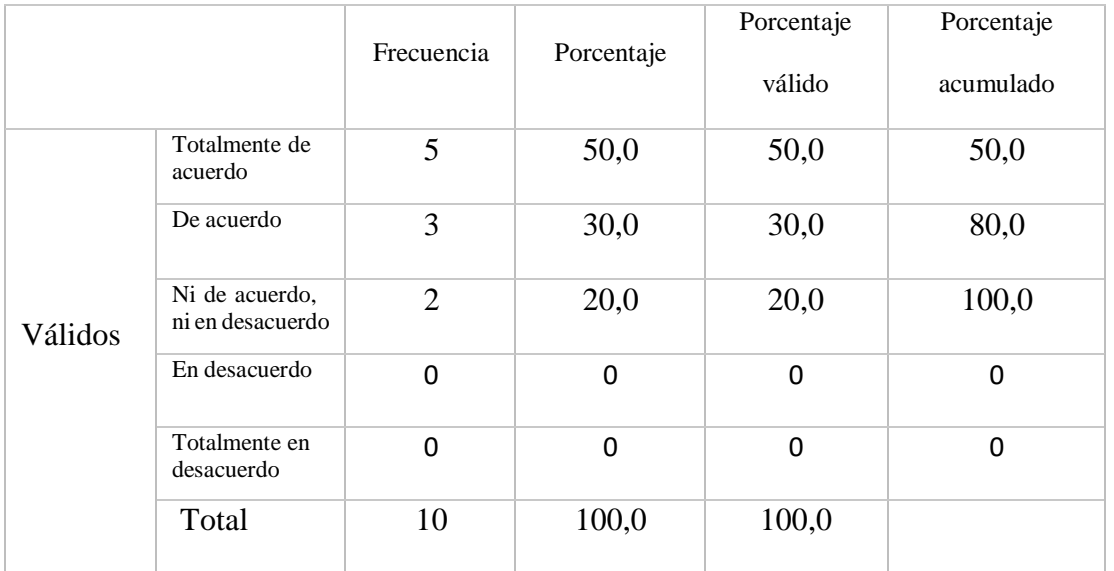

Elaborado por: Lcdo. Carlos Serrano Torres

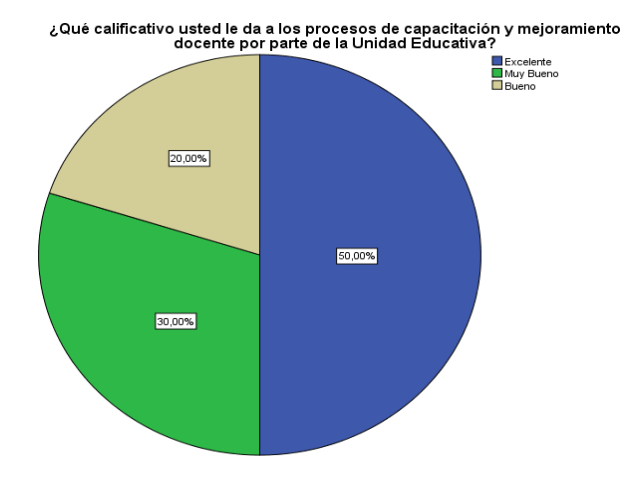

# <span id="page-49-2"></span>**FIGURA 12.**

# <span id="page-49-3"></span>**Procesos de capacitación y mejoramiento docente por parte de la Unidad Educativa Análisis:**

Entre las respuestas de los docentes sobre esta pregunta sobre el proceso de capacitación y mejoramiento docente por parte de la Unidad Educativa los resultados son que 8 de cada 10 docentes están totalmente de acuerdo con las capacitaciones y mejoramiento docente en la Unidad Educativa, evidenciando que si se está fortaleciendo a los docentes eficazmente.

#### <span id="page-50-0"></span>**Tabla 4.**

# <span id="page-50-1"></span>**Frecuencia del uso de Google Classroom para realizar la planeación, evaluación u otras actividades académicas**

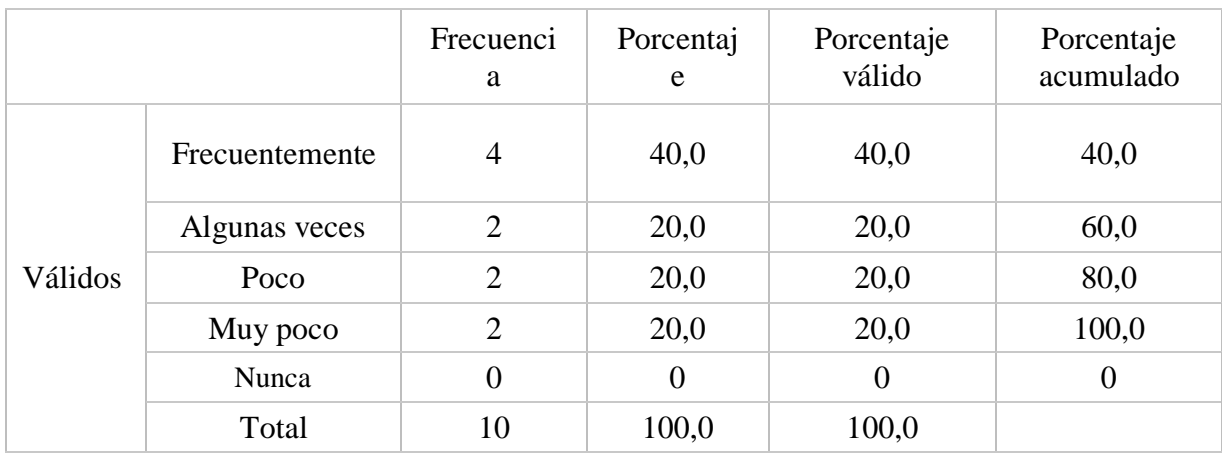

Elaborado por: Lcdo. Carlos Serrano Torres

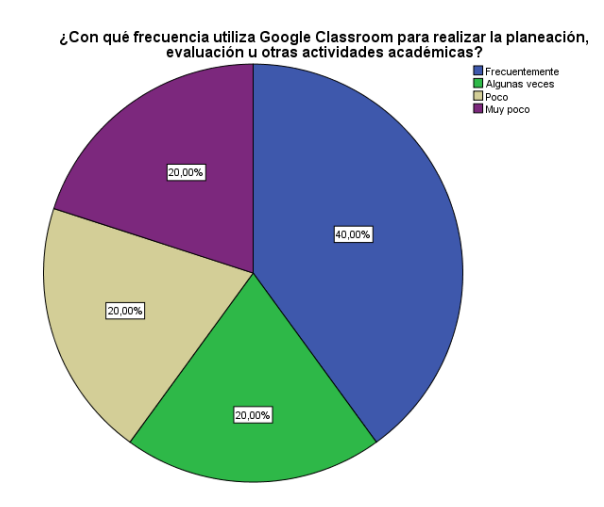

# <span id="page-50-3"></span><span id="page-50-2"></span>**FIGURA 13. Procesos de capacitación y mejoramiento docente por parte de la Unidad Educativa**

#### **Análisis:**

En cuanto a la pregunta sobre Procesos de capacitación y mejoramiento docente por parte de la Unidad Educativa entre los docentes encuestados se obtuvo que 6 de cada 10 docentes han utilizado Google Classroom para las actividades académicas y el resto lo han utilizado poco o muy poco. Esto permite analizar que es necesario realizar una capacitación sobre google Classroom para que los docentes la apliquen en sus procesos educativos.

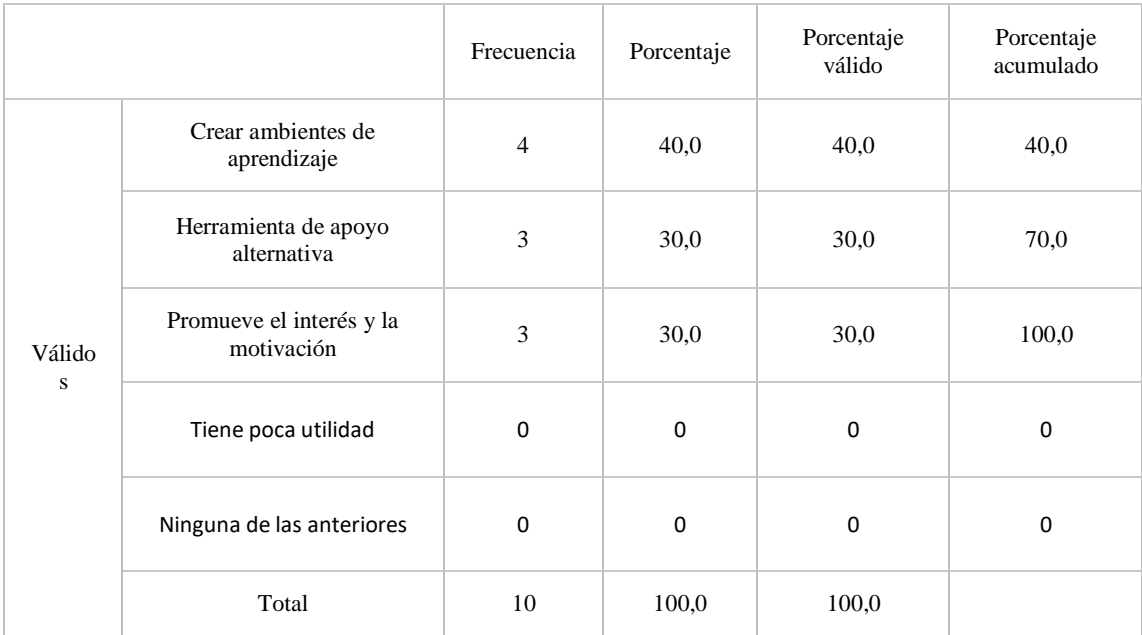

# <span id="page-51-1"></span><span id="page-51-0"></span>**Tabla 5. Principal beneficio del uso de Google Classroom**

Elaborado por: Lcdo. Carlos Serrano Torres

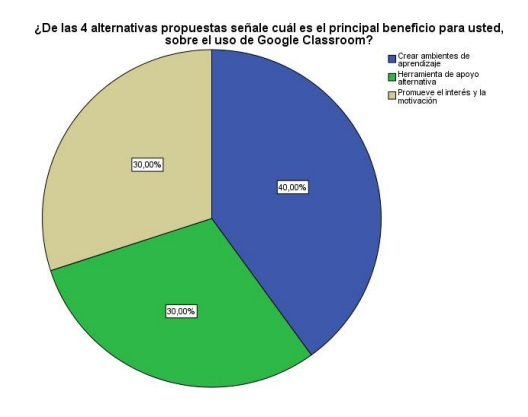

<span id="page-51-3"></span><span id="page-51-2"></span>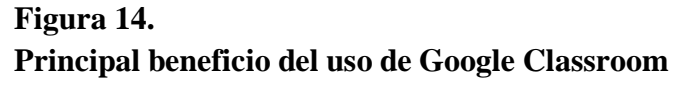

## **Análisis**

De acuerdo a la encuesta 4 encuestados señalaron que el principal beneficio sobre el uso de Google Classroom es crear ambiente de aprendizajes, 3 señalan que es una herramienta de apoyo alternativa, y el resto de encuestados creen que promueven el interés y la motivación a los estudiantes.

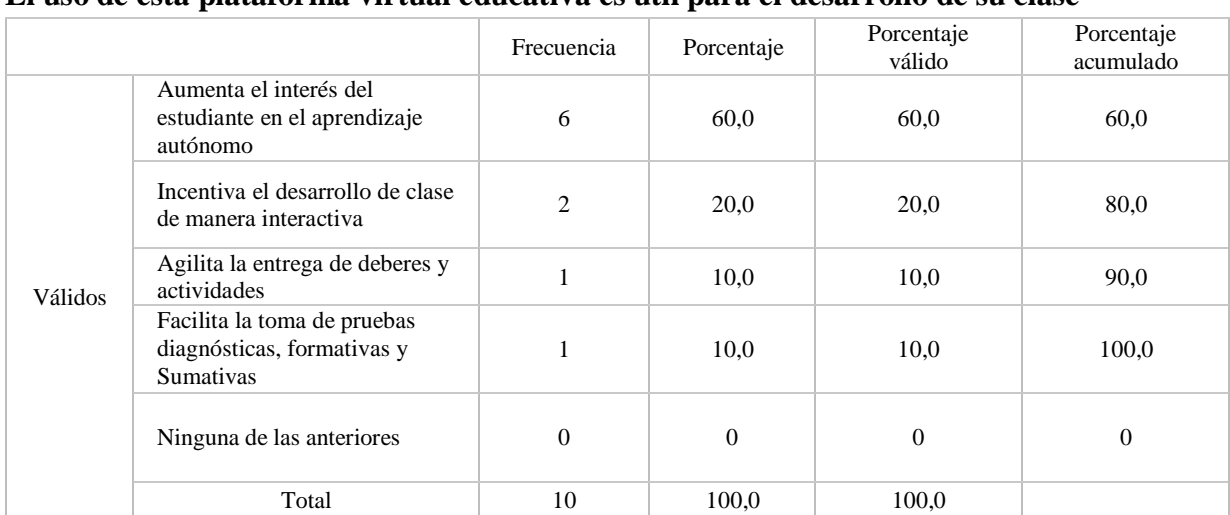

## <span id="page-52-1"></span><span id="page-52-0"></span>**Tabla 6. El uso de esta plataforma virtual educativa es útil para el desarrollo de su clase**

Elaborado por: Lcdo. Carlos Serrano Torres

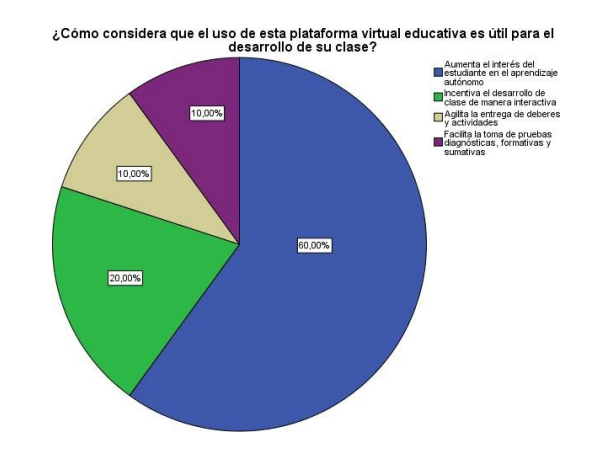

<span id="page-52-3"></span><span id="page-52-2"></span>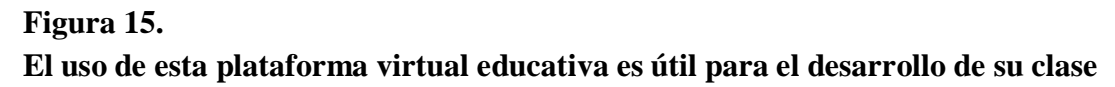

#### **Análisis**

De acuerdo a la encuesta 6 de cada 10 considera que el uso de la plataforma virtual educativa es útil para el desarrollo de sus clases y 2 de cada 10 incentiva el desarrollo de clase de manera interactiva, 1 cree que agilita la entrega de deberes y actividades, por último 1 piensa que facilita la toma de pruebas diagnósticas, formativas y Sumativas. En consecuencia la plataforma virtual si motiva a la educación, en contraste con la utilización de redes sociales como forma de dar clases.

|         |           | Frecuencia | Porcentaje | Porcentaje válido | Porcentaje<br>acumulado |
|---------|-----------|------------|------------|-------------------|-------------------------|
| Válidos | Excelente |            | 10,0       | 10,0              | 10,0                    |
|         | Muy Bueno | 6          | 60,0       | 60,0              | 70,0                    |
|         | Bueno     | 3          | 30,0       | 30,0              | 100,0                   |
|         | Total     | 10         | 100,0      | 100,0             |                         |

<span id="page-53-1"></span><span id="page-53-0"></span>**Tabla 7. Las plataformas virtuales educativas promueven una educación de calidad**

Elaborado por: Lcdo. Carlos Serrano Torres

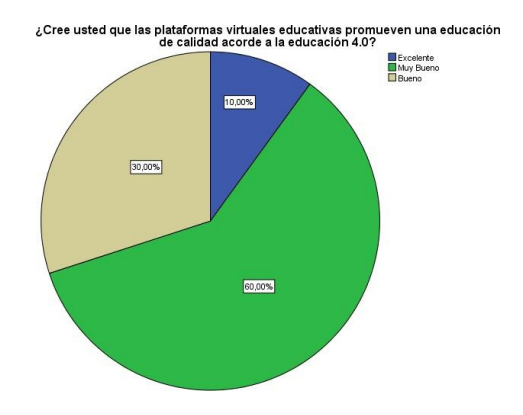

<span id="page-53-3"></span><span id="page-53-2"></span>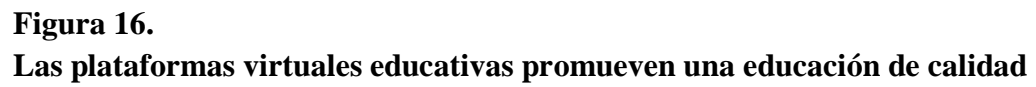

#### **Análisis**

En base a la pregunta sobre las el caso de las plataformas educativas y su incidencia en la calidad de la educación que se ofrece en los resultados se obtuvo que 7 de cada 10 creen que las plataformas virtuales educativas promueven una educación de calidad acorde la educación 4.0, 3 de cada 10 creen que es bueno. Lo que nos indica que los docentes encuestados si tienen la predisposición para darle apertura a estas herramientas como parte del mejoramiento del servicio educativo.

|                    |                  | Respuestas  |            | Porcentaje de casos |
|--------------------|------------------|-------------|------------|---------------------|
|                    |                  | $N^{\rm o}$ | Porcentaje |                     |
| Preg8 <sup>a</sup> | Google Classroom | 5           | 26,3%      | 50,0%               |
|                    | Teams            | 9           | 47,4%      | 90,0%               |
|                    | Moodle           | 1           | 5,3%       | 10,0%               |
|                    | Educa play       | 3           | 15,8%      | 30,0%               |
|                    | Otras            | 1           | 5,3%       | 10,0%               |
| Total              |                  | 19          | 100,0%     | 190,0%              |

<span id="page-54-1"></span><span id="page-54-0"></span>**Tabla 8. Programa "Aprendamos juntos en casa" del Ministerio de Educación**

Elaborado por: Lcdo. Carlos Serrano Torres

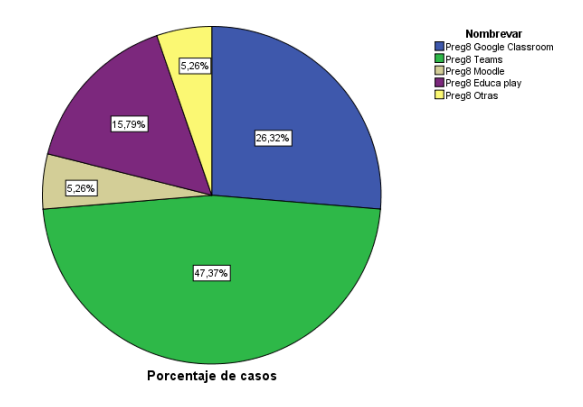

<span id="page-54-3"></span><span id="page-54-2"></span>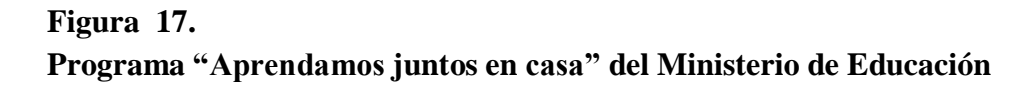

#### **Análisis**

El programa "Aprendamos juntos en casa" del Ministerio de Educación es un programa pensado como una forma de ofrecer una alternativa para precautelar la salud de los estudiantes para que estudien desde casa este permite que desde la virtualidad ellos se integren a los procesos ante esta preguntas los resultados han sido 5 docente han hecho uso de la herramienta Google Classroom, 9 han utilizado la herramienta teams, 1 Moodle, 3 Educa play y 1otras herramientas, es decir que los docente usan con más frecuencia teams y Google Clasrroom. Lo que indica que la transición está siendo efectiva.

<span id="page-55-1"></span>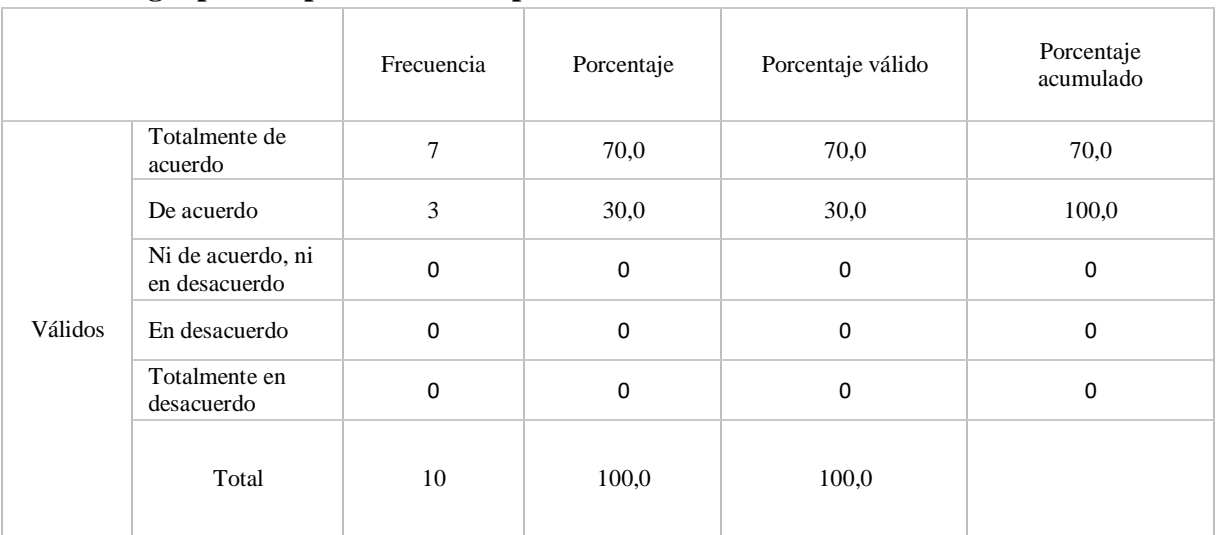

# <span id="page-55-0"></span>**Tabla 9. Tecnología para implementar una plataforma virtual**

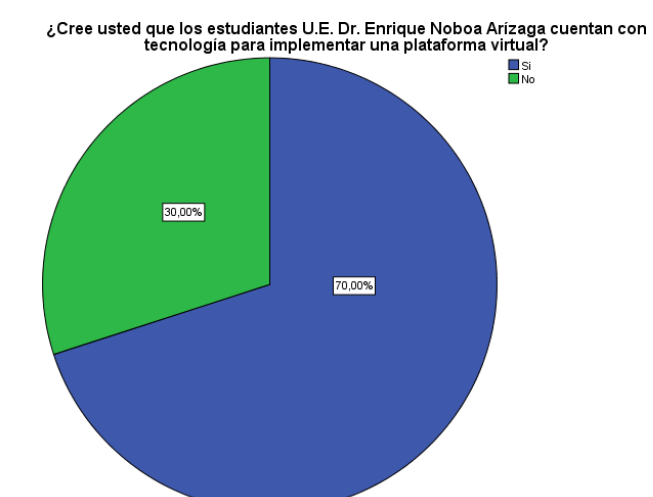

# <span id="page-55-3"></span><span id="page-55-2"></span>**Figura 18. Tecnología para implementar una plataforma virtual**

# **Análisis**

Como resultado de la pregunta realizada a los docentes sobre la tecnología para implementar una plataforma virtual 7 de cada los docentes creen que los estudiantes cuentan con tecnología para implementar una plataforma virtual y 3 de cada 10 no cuentan, en conclusión vemos que si podría implementar una plataforma virtual ya que la mayoría de estudiantes si cuenta con la tecnología suficiente.

<span id="page-56-1"></span>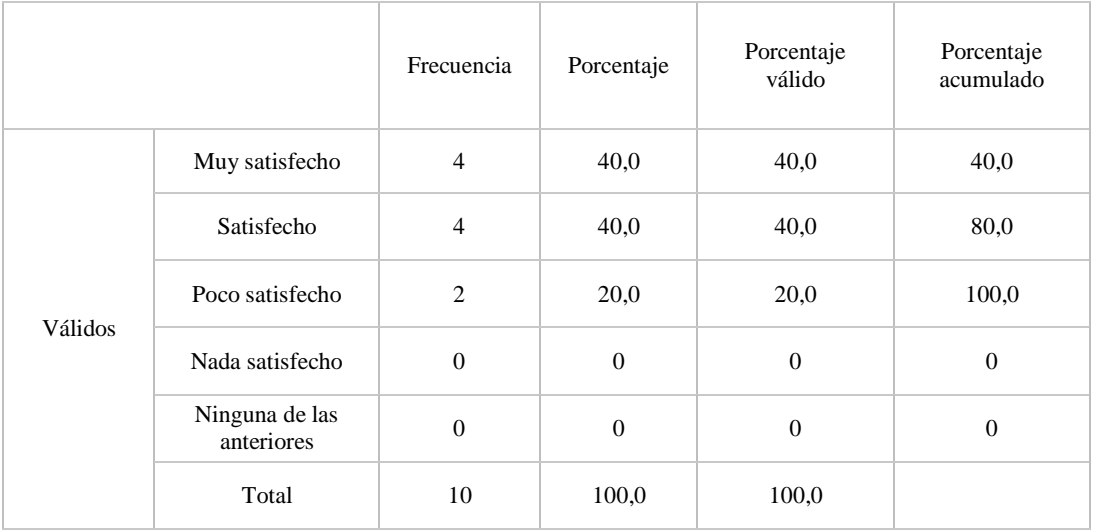

# <span id="page-56-0"></span>**Tabla 10. Nivel de satisfacción tiene usted sobre Google Classrroom**

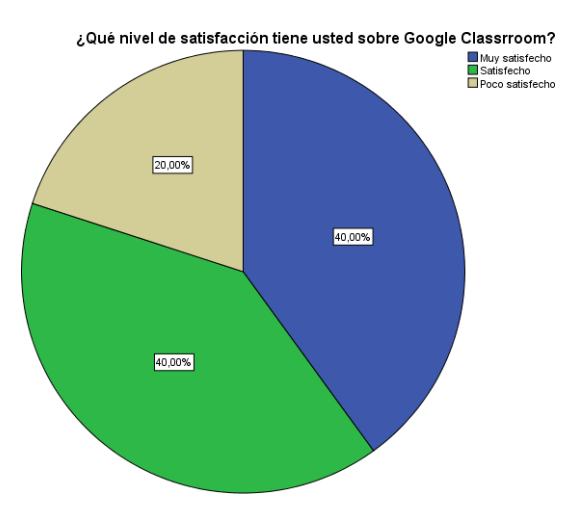

<span id="page-56-3"></span><span id="page-56-2"></span>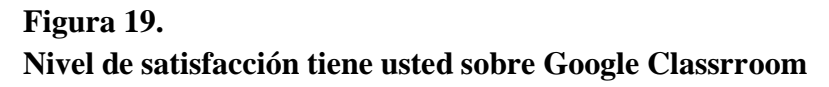

# **Análisis**

En cuanto a la pregunta sobre el nivel de satisfacción tiene usted sobre Google Classrroom los docentes encuestados respondieron lo siguiente 8 de cada 10 está muy satisfecho y 2 de cada 10 están poco satisfecho de Google Classroom quiere decir que si tiene mucha aceptación por los docentes por lo que permite que este proyecto sea factible.

#### **ENCUESTA REALIZADA A LOS ESTUDIANTES DE LA**

#### **U. E. DR. ENRIQUE NOBOA**

#### <span id="page-57-0"></span>**Tabla 11.**

#### <span id="page-57-1"></span>**Qué tipo de plataforma educativa virtual conoce usted**

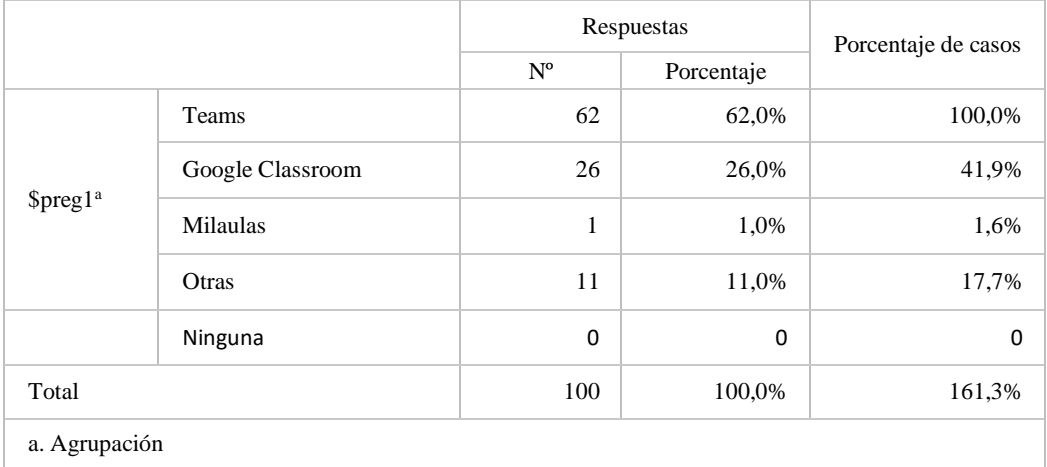

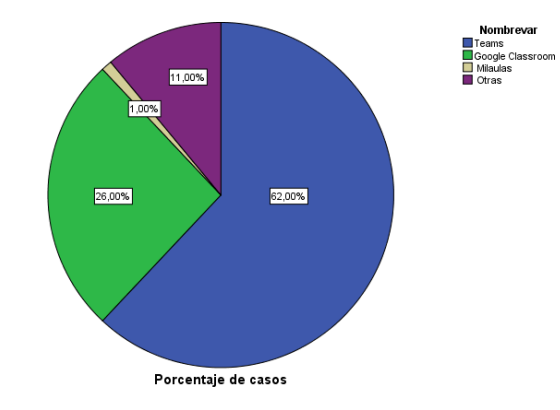

# <span id="page-57-3"></span><span id="page-57-2"></span>**Figura 20. Qué tipo de plataforma educativa virtual conoce usted**

#### **Análisis**

En la pregunta realizada a los estudiantes sobre el tipo de plataforma educativa virtual que conoce de los 62 encuestados conocen el Teams, 26 Google Classroom que corresponden a casi la midad, 1 conoce Milaulas, y otros conocen cualquier otra plataforma virtual. Es importante destacar que teams es la plataforma proporcionada por el estado por lo que no sorprende este resultado y que Classroom a pesar de no ser obligatorio tiene una aceptación mayoritaria frente a las demás plataformas eso indica que su aplicación es factible.

|         |              | Frecuencia | Porcentaje | Porcentaje<br>válido | Porcentaje<br>acumulado |
|---------|--------------|------------|------------|----------------------|-------------------------|
| Válidos | Siempre      | 8          | 12,9       | 12,9                 | 12,9                    |
|         | Casi siempre | 6          | 9,7        | 9,7                  | 22,6                    |
|         | Regular      | 10         | 16,1       | 16,1                 | 38,7                    |
|         | Poco         | 15         | 24,2       | 24,2                 | 62,9                    |
|         | Ninguno      | 23         | 37,1       | 37,1                 | 100,0                   |
|         | Total        | 62         | 100,0      | 100,0                |                         |

<span id="page-58-1"></span><span id="page-58-0"></span>**Tabla 12. Uso de la plataforma educativa Google Classroom para su aprendizaje**

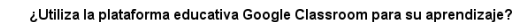

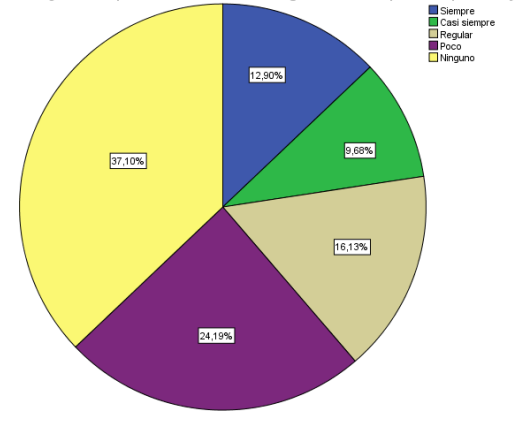

<span id="page-58-3"></span><span id="page-58-2"></span>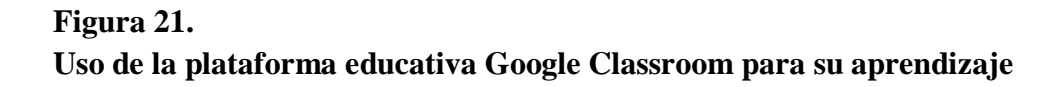

#### **Análisis**

En cuanto a la pregunta realizada a los estudiantes sobre el uso de Google Classroom para su aprendizaje 14 estudiantes utilizan siempre y casi siempre la plataforma educativa Google Classroom para su aprendizaje, 10 utilizan regularmente, 15 poco y 23 no conocen de la plataforma, en conclusión vemos que hay un gran porcentaje de desconocimiento. Lo que indica que es importante que se le ofrezca una plataforma amigable para el desarrollo de los procesos educativos para que sea del agrado del estudiantado y motive su uso constante.

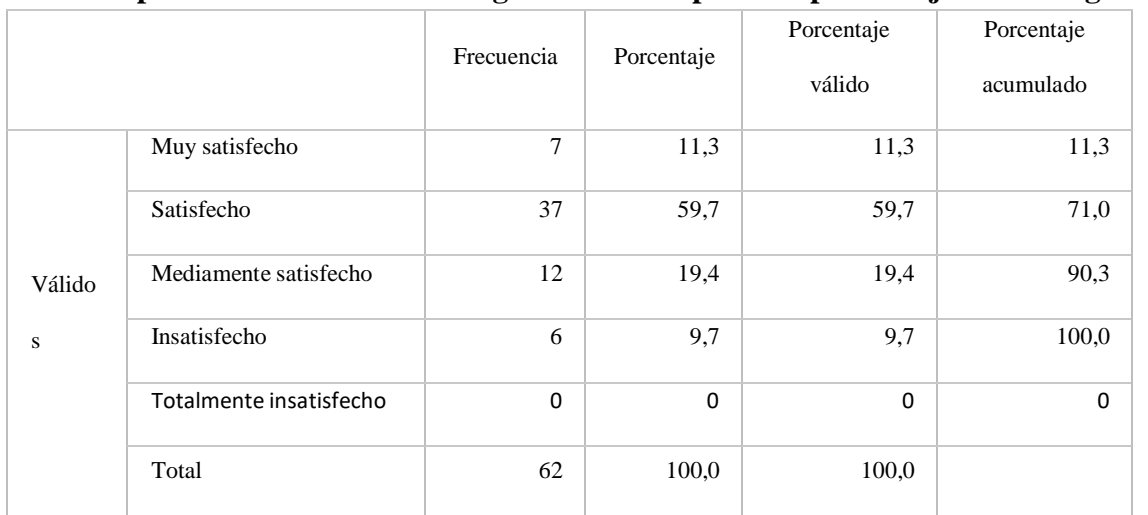

## <span id="page-59-1"></span><span id="page-59-0"></span>**Tabla 13. Uso de la plataforma educativa Google Classroom para el aprendizaje de las asignaturas**

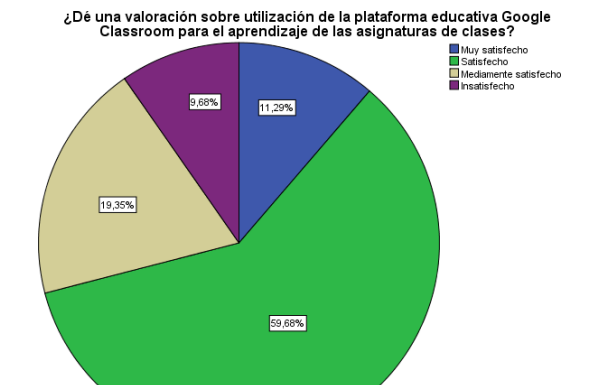

<span id="page-59-3"></span><span id="page-59-2"></span>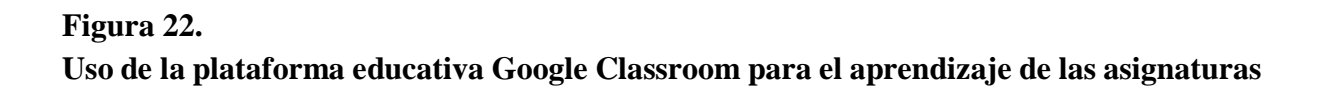

De acuerdo a la encuesta 7 están muy satisfecho y 37 están satisfecho de la utilización de la plataforma educativa Google Classroom para el aprendizaje de las asignaturas de clases, 12 medianamente satisfecho, 6 insatisfecho, llegando a la conclusión que la plataforma educativa es muy útil en el proceso de enseñanza – aprendizaje con un 71% de satisfacción acumulado.

# <span id="page-60-1"></span><span id="page-60-0"></span>**Tabla 14. Plataforma Google Classroom para compartir y enviar trabajos de sus docentes**

|         |              | Frecuencia     | Porcentaje | Porcentaje<br>válido | Porcentaje<br>acumulado |
|---------|--------------|----------------|------------|----------------------|-------------------------|
| Válidos | Siempre      | 12             | 19,4       | 19,4                 | 19,4                    |
|         | Casi siempre | 15             | 24,2       | 24,2                 | 43,5                    |
|         | Regular      | 18             | 29,0       | 29,0                 | 72,6                    |
|         | Poco         | $\overline{7}$ | 11,3       | 11,3                 | 83,9                    |
|         | Ninguno      | 10             | 16,1       | 16,1                 | 100,0                   |
|         | Total        | 62             | 100,0      | 100,0                |                         |

ن Considera usted que la plataforma Google Classroom es de fácil manejo para<br>compartir y enviar trabajos de sus docentes?

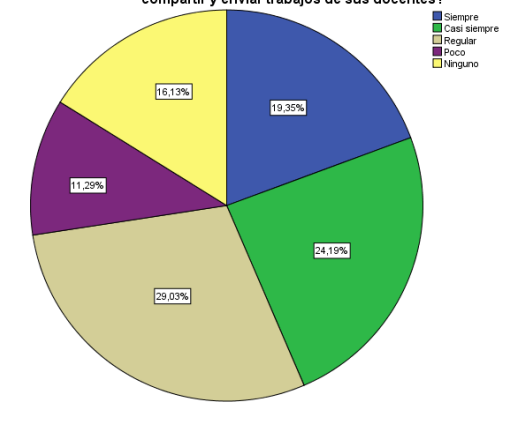

<span id="page-60-3"></span><span id="page-60-2"></span>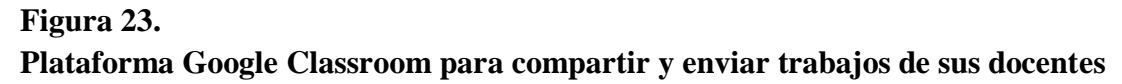

En cuanto a la pregunta sobre la plataforma Google Classroom para compartir y enviar trabajos de sus docentes 12 dice que siempre es fácil manejo de la plataforma Google Classroom para compartir y enviar trabajos a los estudiantes, 15 casi siempre, 18 en forma regular, 7 dicen que poco y 10 no tienen ninguna facilidad, en conclusión tenemos que casi la mitad de los encuestados tienen facilidad para manejar la plataforma.

# <span id="page-61-1"></span><span id="page-61-0"></span>**Tabla 15. Nivel de satisfacción tiene usted sobre Google Classroom**

|         |                            | Frecuencia | Porcentaje | Porcentaje<br>válido | Porcentaje<br>acumulado |
|---------|----------------------------|------------|------------|----------------------|-------------------------|
| Válidos | Muy satisfecho             | 9          | 14,5       | 14,5                 | 14,5                    |
|         | Satisfecho                 | 38         | 61,3       | 61,3                 | 75,8                    |
|         | Poco satisfecho            | 7          | 11,3       | 11,3                 | 87,1                    |
|         | Insatisfecho               | 8          | 12,9       | 12,9                 | 100,0                   |
|         | Totalmente<br>insatisfecho | $\theta$   | $\Omega$   | $\Omega$             | $\Omega$                |
|         | Total                      | 62         | 100,0      | 100,0                |                         |

¿Qué nivel de satisfacción tiene usted sobre Google Classroom?

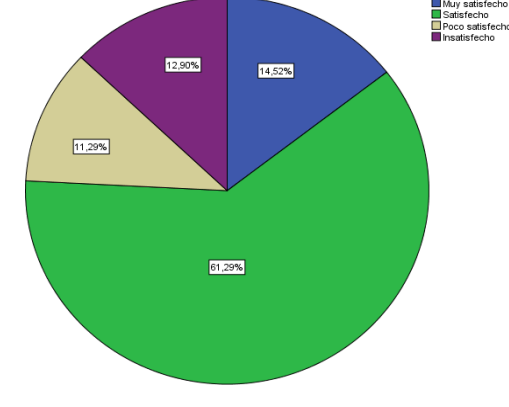

<span id="page-61-3"></span><span id="page-61-2"></span>**Figura 24. Nivel de satisfacción tiene usted sobre Google Classroom**

### **Análisis**

En cuanto a la pregunta realizada a los estudiantes sobre el nivel de satisfacción tiene usted sobre Google Classroom 9 están muy satisfecho, 38 están satisfecho sobre Google Classroom, 7 poco satisfecho, 8 están satisfecho, en conclusión tiene un 75,8% de satisfacción acumulada que nos da una gran aprobación por parte de los estudiantes.

# <span id="page-62-1"></span><span id="page-62-0"></span>**Tabla 16. Herramientas tecnológicas de estudiante**

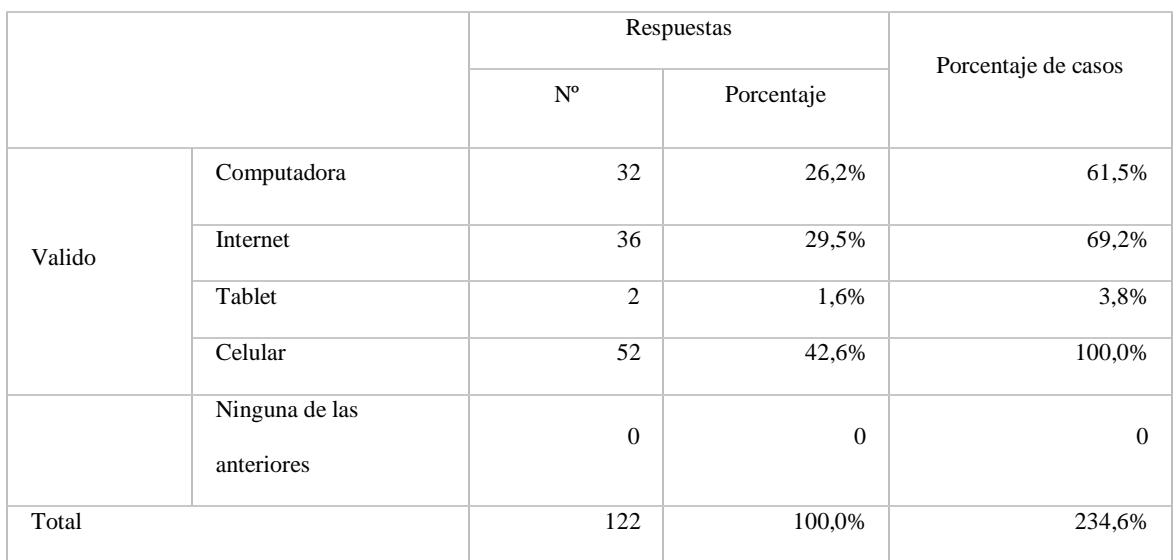

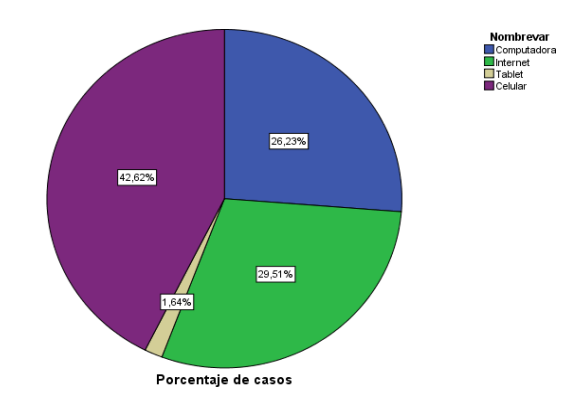

# <span id="page-62-3"></span><span id="page-62-2"></span>**Figura 25. Herramientas tecnológicas de estudiante**

#### **Análisis**

Sobre la pregunta sobre las herramientas tecnológicas que posee el estudiante 32 de 62 estudiantes cuentan con computadora, 36 tienen internet, 2 estudiantes tienen Tablet, 52 cuentan con celular como conclusión tenemos que si poseen herramientas tecnológicas para el proceso de enseñanza – aprendizaje en forma virtual. Lo que le suma factibilidad al proceso de aplicación de la plataforma en los procesos educativos.

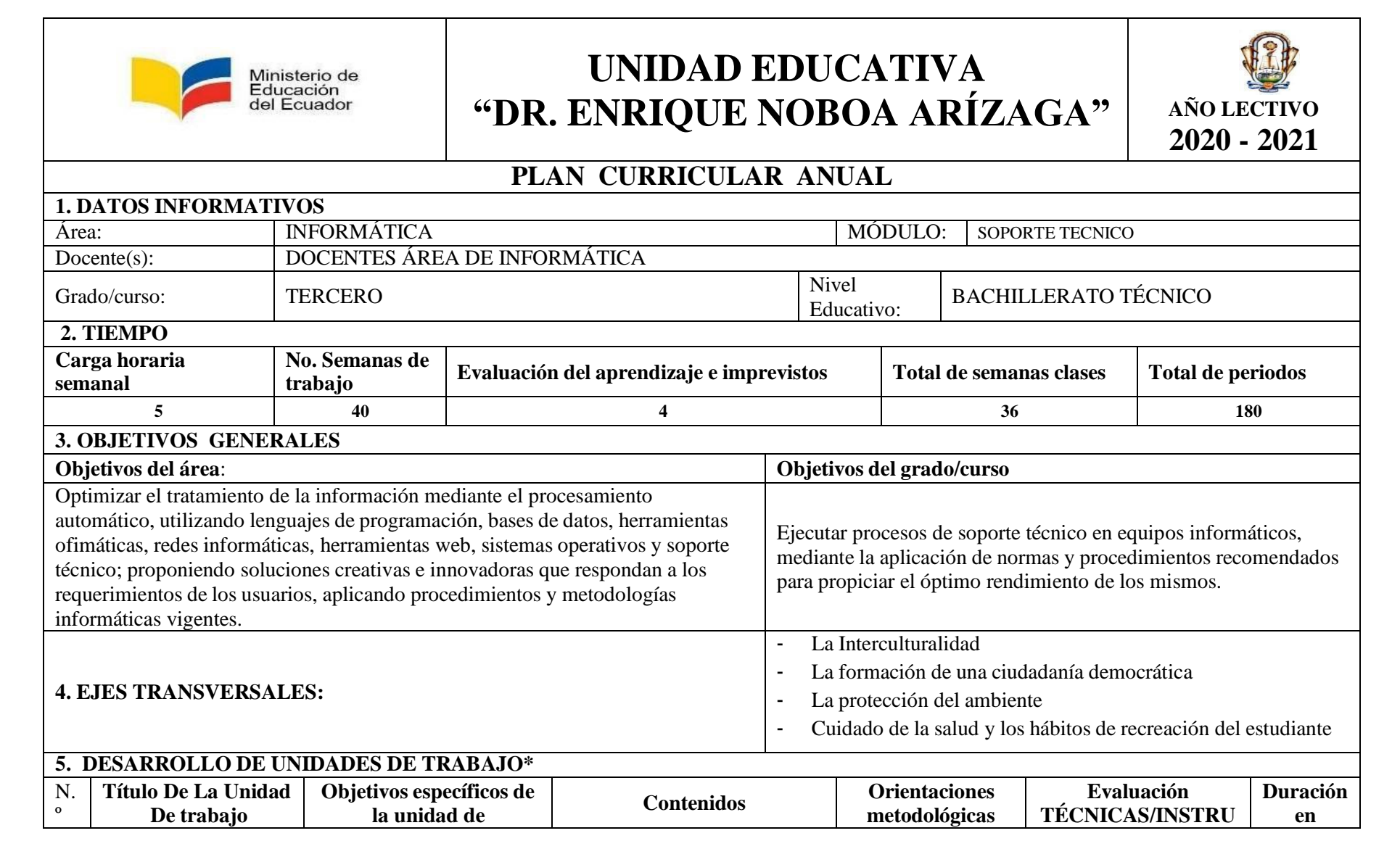

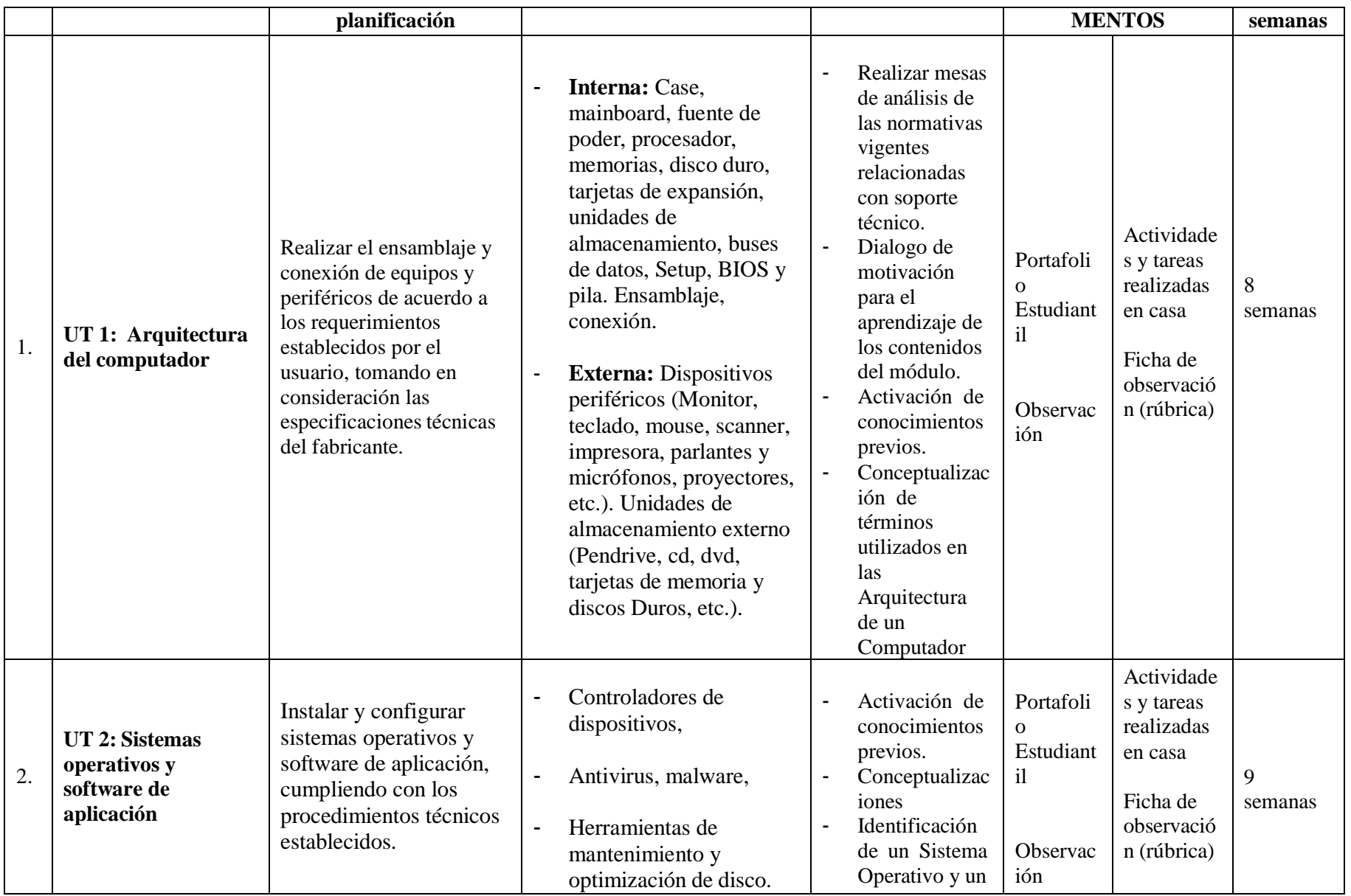

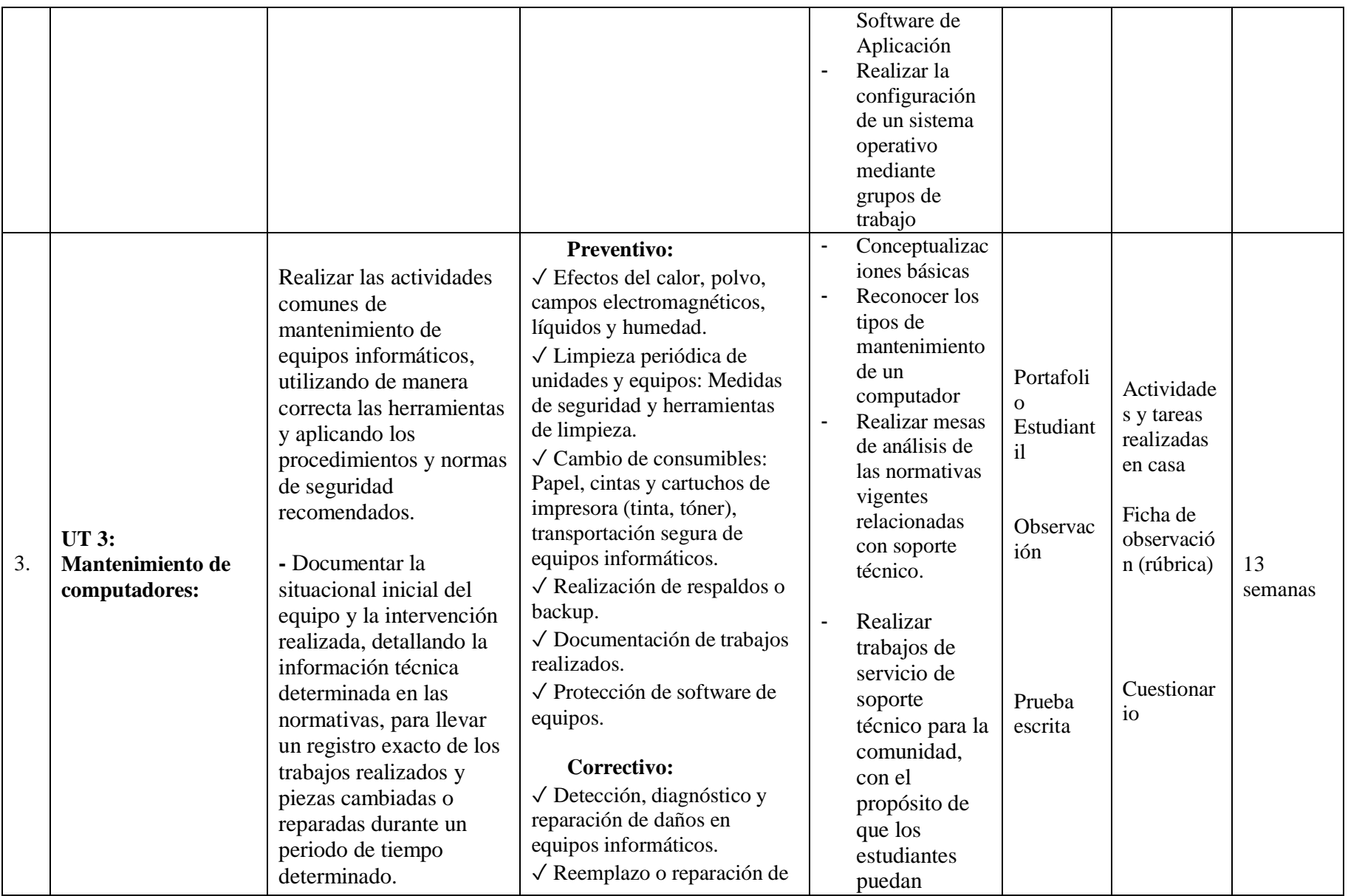

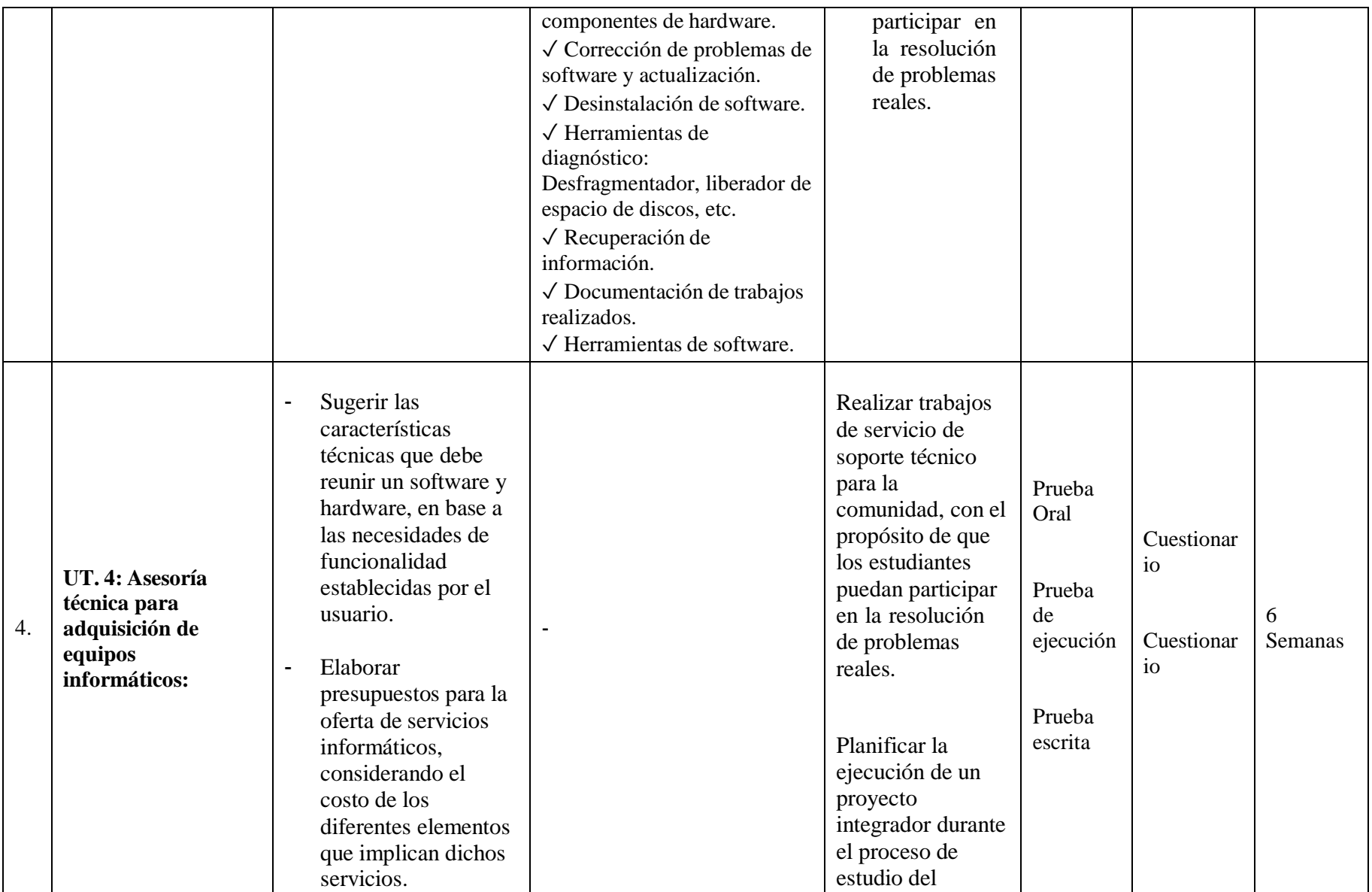

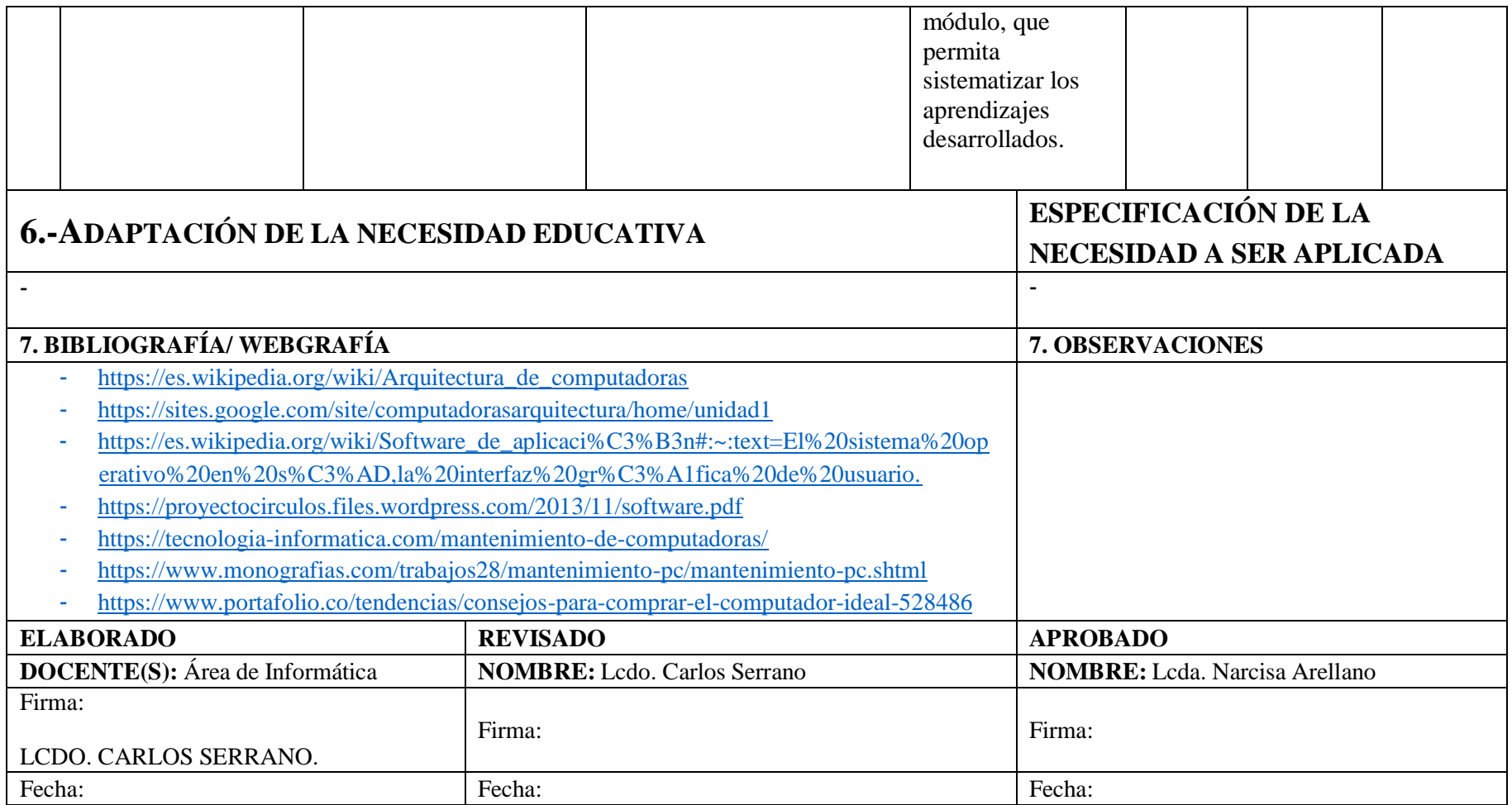